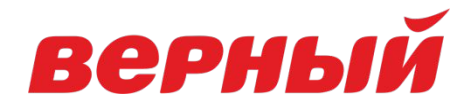

# **РАБОТА В ПРОГРАММЕ АРМ-ЦЕННИКИ** Курс-тренажер

Данный курс-тренажер позволит вам закрепить полученные знания по работе в программе АРМ-Ценники. Тренажер создан на базе электронного курса «Работа в программе АРМ-Ценники».

Ориентировочное времā на прохождение - 15 минут.

Для прохождения курса используйте компьютерную мышь и следуйте подсказкам на экране.

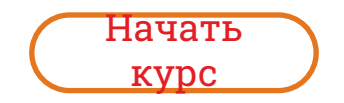

**е Ценники**  $\sqrt{3}$ 

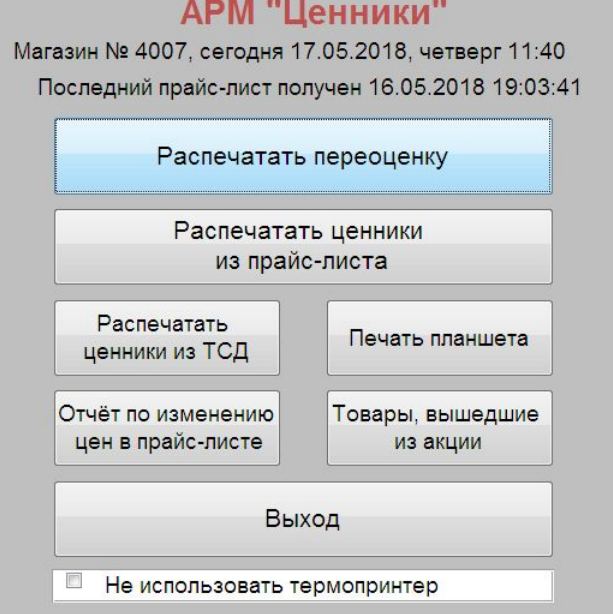

## **АРМ "Ценники"**

Куда необходимо нажать, чтобы посмотреть блок распечатки новых ценников после получения прайса?

**> и на и К нет фильтра** Поиск Запись: Н 1 из 1

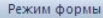

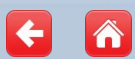

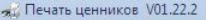

**де Ценни** 

**Tles** Печата

Фил Отде  $MMS$ Код

101467

101775

101931 101998

102022

102328

102491

102628

102678

103197

103251

103260 103261

103265 104039 104040

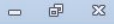

 $\boldsymbol{\times}$ 

 $\triangleright$ 

 $\equiv$ 

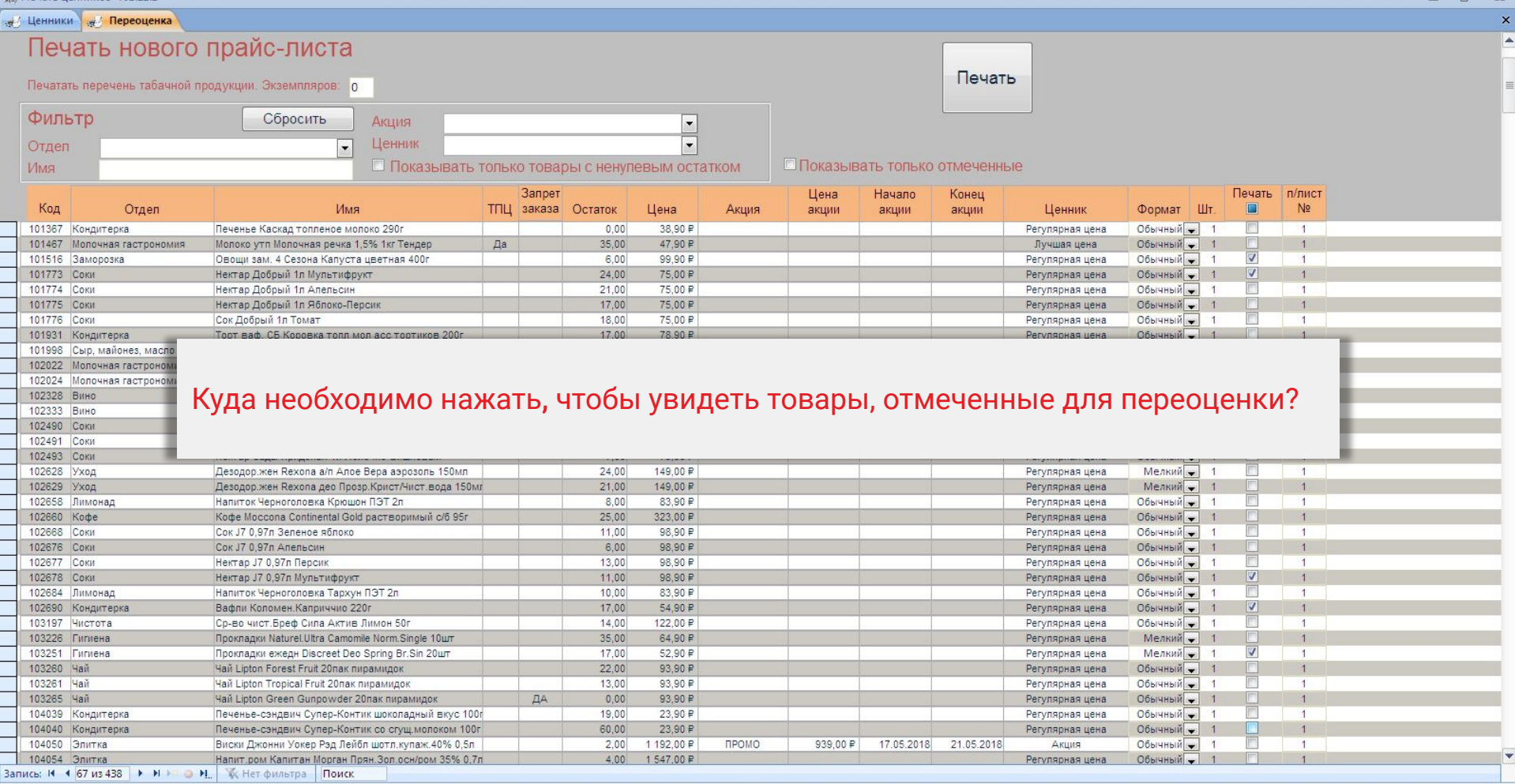

Режим формы

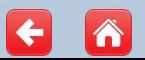

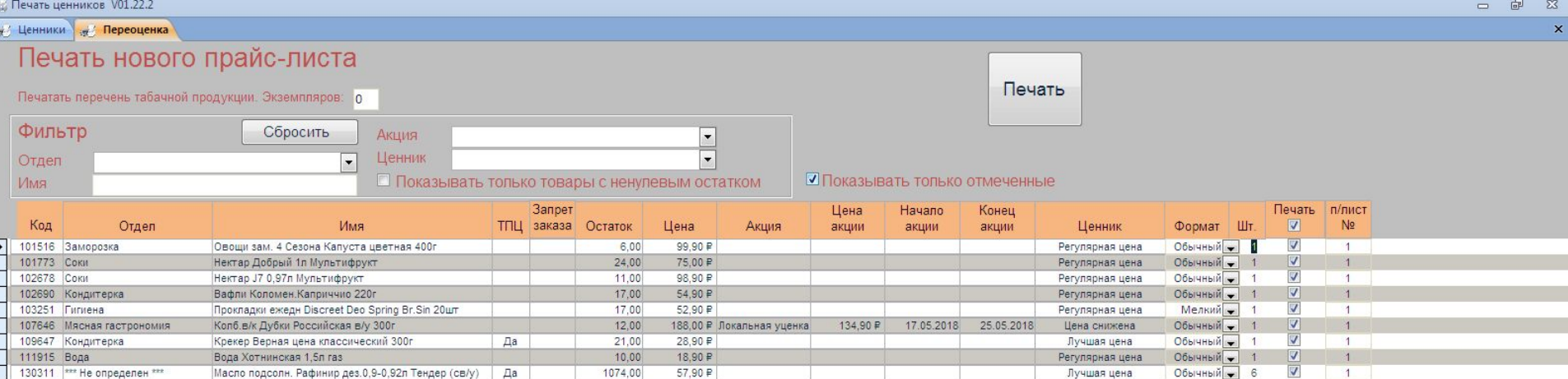

В списке остались только товары переоценки из последнего прайс-листа, при этом товары, переоценка по которым была ранее распечатана за день, тоже были списке, но уже не отмечены для печати. Куда необходимо нажать для распечатки переоценки?

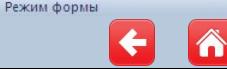

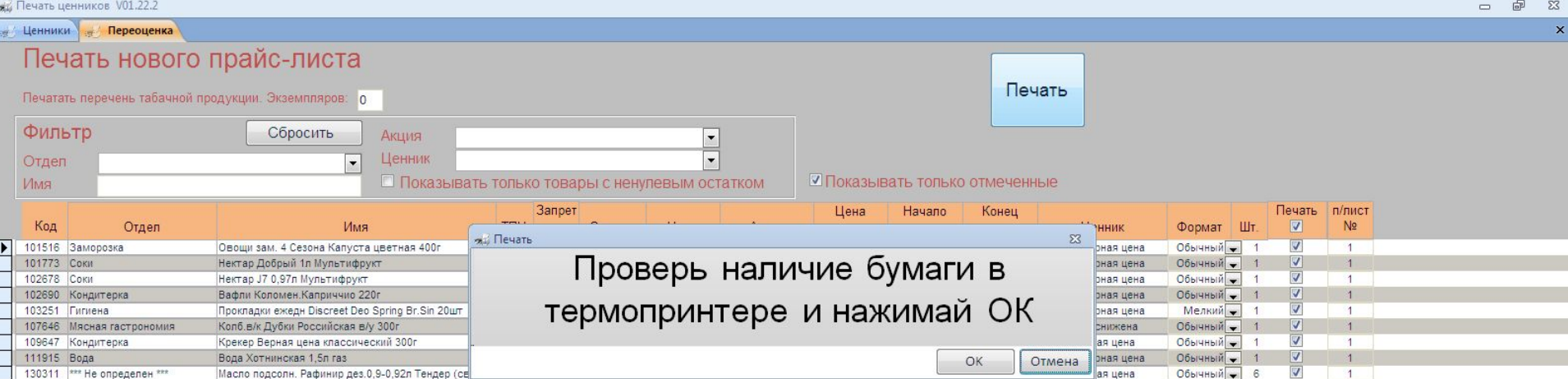

Программа автоматически распределит переоценку по виду ценников

и бумаги. Ваши дальнейшие действия?

Запись: Н + 1 из 9 → Н + 1 2 + Н | Ж Нет фильтра Поиск

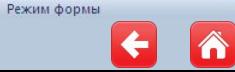

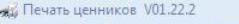

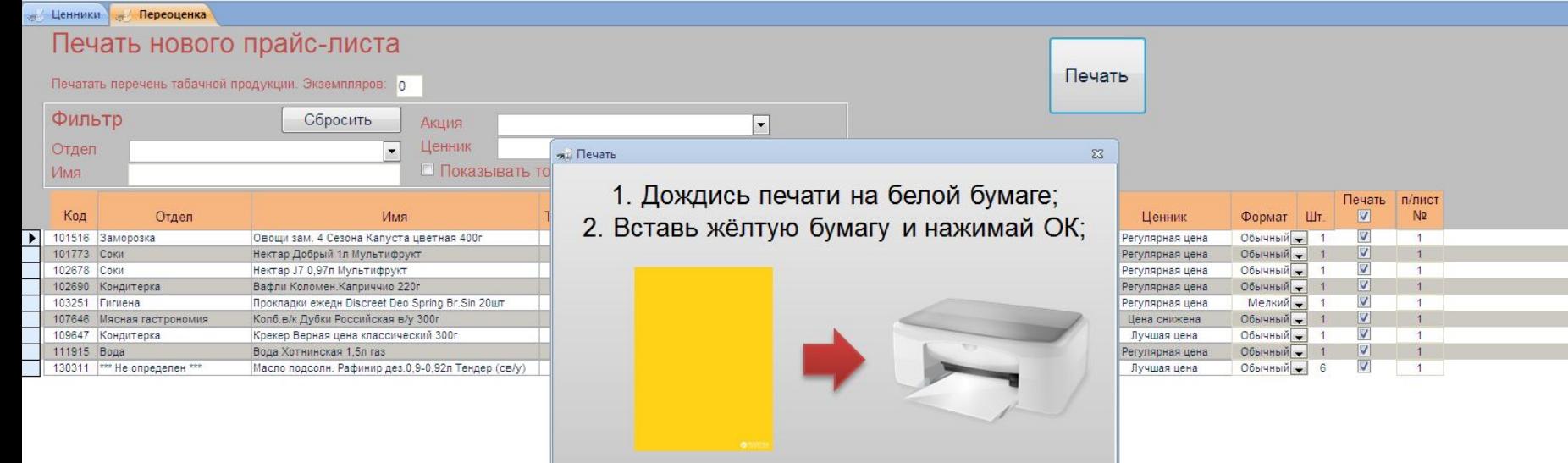

OK

Отмена

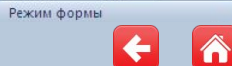

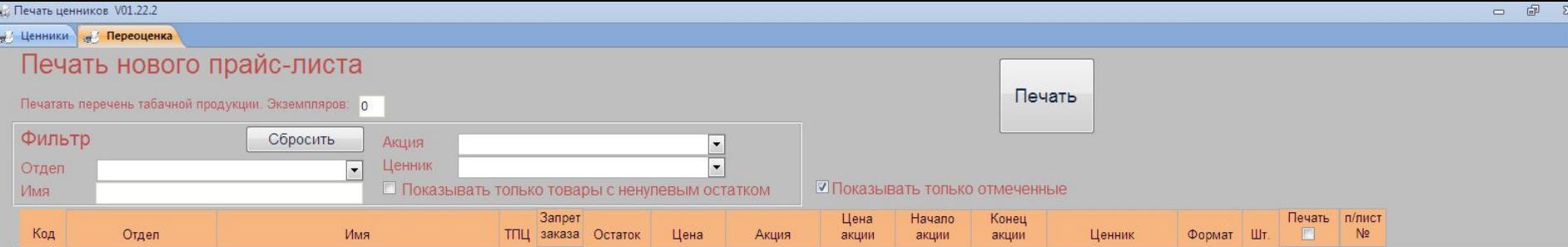

После завершения печати метки с товаров для печати будут сняты. Ваши дальнейшие действия?

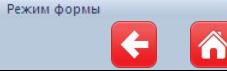

**де Ценники** 

 $\sqrt{3}$ 

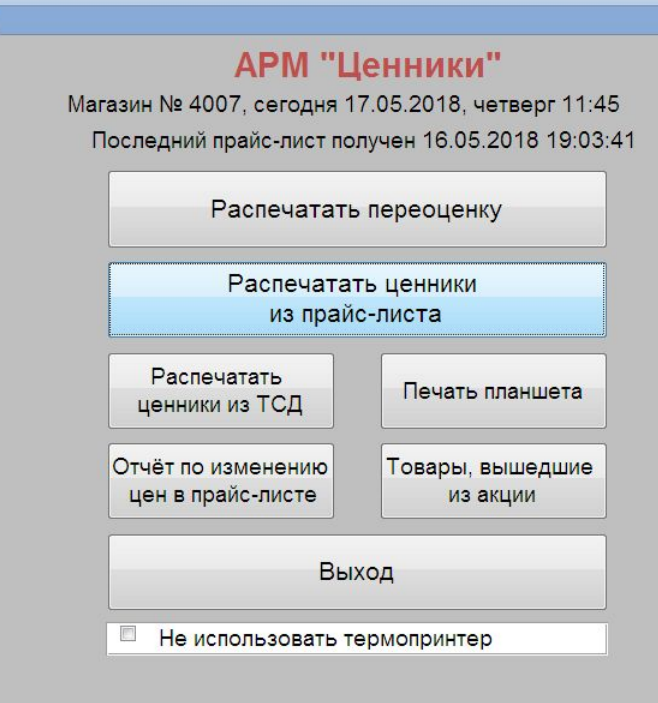

Куда необходимо нажать, чтобы распечатать ценники из прайс-листа?

**> H E & H** K Нет фильтра Поиск Запись: Н 1 из 1

Режим формы

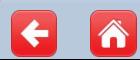

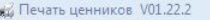

Код

130798

130799

130797

130796

131417

131416

131137

131465

131414

131415

131783

131306

130829

131509

130297

131215

130141

130140

130139

130368

131462

131618

130665

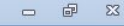

 $\mathsf{x}$ ▲

F5

Печатать

 $\square$ Ø

 $\overline{\Box}$ 

 $\Box$ 

 $\Box$ 

目目

Копий

 $\mathbf{1}$ 

 $\overline{1}$ 

 $\overline{1}$ 

 $\overline{1}$ 

 $\overline{1}$ 

## **Ценники Печать ценников**

Отд.

\*\*\* Не определен \*\*\*

\*\*\* Не определен \*\*\*

\*\*\* Не определен \*\*\*

\*\*\* Не определен \*\*\*

\*\*\* Не определен \*\*\*

\*\*\* Не определен \*\*\*

\*\*\* Не определен \*\*\*

\*\*\* Не определен \*\*\*

\*\*\* Не определен \*\*\*

\*\*\* Не определен \*\*\*

\*\*\* Не определен \*\*\*

\*\*\* Не определен \*\*\*

\*\*\* Не определен \*\*\*

\*\*\* Не определен \*\*\*

\*\*\* Не определен \*\*\*

\*\*\* Не определен \*\*\*

\*\*\* Не определен \*\*\*

\*\*\* Не определен \*\*\*

\*\*\* Не определен \*\*\*

\*\*\* Не определен \*\*\*

\*\*\* Не определен \*\*\*

\*\*\* Не определен \*\*\*

\*\*\* Не определен \*\*\*

## Печать ценников из прайс-листа

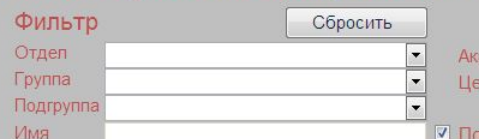

IN Вин.напит Кагоръ

IN Вода Пилигрим пит

IN Гель-пена д/душа L

IN Гель д/душа LPM А

IN Диаб.Батончик Віо

IN K/oB Горошек EKO s

IN К/ов Грибы Опята I

IN К/ов Икра свеколы

IN К/ов Оливки с/к Sel

IN К/рыб Сельдь 5 Мо

IN Ket wyn Mr. Ricco K

IN Kettyn Mr. Ricco K

IN Kettyn Mr. Ricco Tor

IN Конфеты кор.Волш

IN Kome Nescafe Gold

**IN Крупа Рис Шебекин** 

IN Maйoнes Mr. Ricco

**RNI THMK** 

казывать только товары с ненулевым остатком

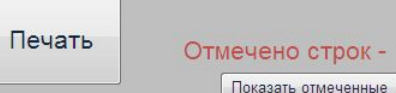

#### Цена Запрет Начало Конец Имя Остаток | ТПЦ заказа Цена Акция Ценник Формат акции акции акции  $53.43$   $\Box a$ Covc Mr. Ricco Бургер на основе раст масел 310г 49.90 P  $AS -$ Лучшая цена 39.79 169,00 ₽ промо 159.00 ₽ 15.05.2018 21.05.2018  $AS -$ Соус Mr. Ricco с маслом авокадо и имбирем 310г Акция Соус Mr. Ricco Сырный на основе раст масел 210г 29.48 69.90 P  $AS -$ Регулярная цена Соус Mr. Ricco Чесночный на основе раст масел 210г 47.17 149.00 ₽ ПРОМО 109,00 ₽ 15.05.2018 21.05.2018 Акция  $AS =$ IN Бальзам-опол Head&Sh Supreme с мас Арганы 275мл ДA 91.33 99.00 Р родление ТВ Пром 75.90 P 17.05.2018 18.05.2018 Акция  $AS =$ 6.04 129,00 ₽ 109.00 ₽ 15.05.2018 21.05.2018  $AS =$ IN Бумажные полотенца Familia 2cn 2pyn ДA ПРОМО Акция

 $\blacksquare$ 

 $\overline{\phantom{a}}$ 

# Для распечатки ценника на товар, его можно найти по

локальному коду, наименованию, штрих-коду.

Отметить ценники из прихода

Для поиска товара по локальному коду нужно нажать на

# клавиатуре клавишу «F5» (в этом учебном курсе нажмите на

## виртуальную кнопку).

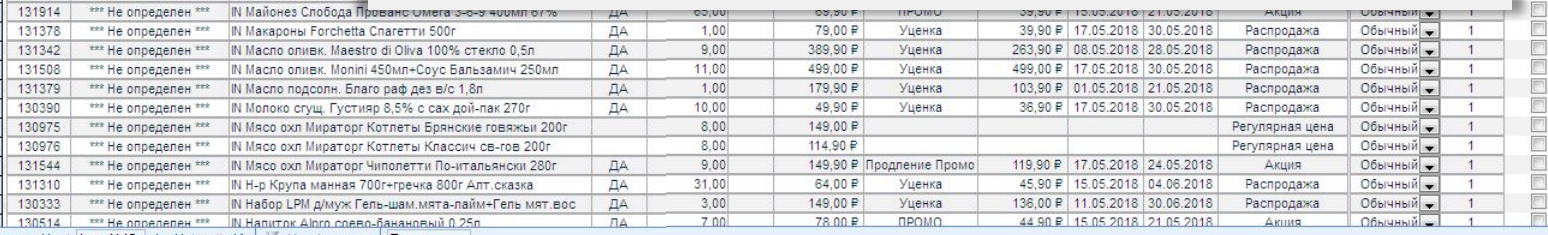

Запись: № 4 1 из 4145 → № 2 № 2 № 1. Ж. Нет фильтра Поиск

Режим формы

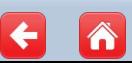

лій Печать ценников V01.22.2

 $\pmb{\times}$  $\overline{\phantom{a}}$ 

 $=$ 

#### **и Ценники** Нечать ценников Печать ненников из прайс-писта Отметить ценники из прихода

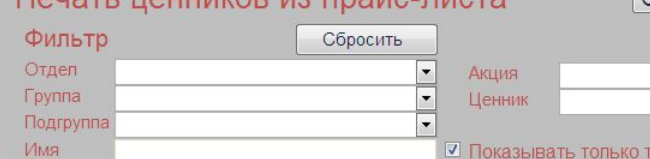

Печать

Отмечено строк - 0 Показать отмеченные

говары с ненулевым остатком

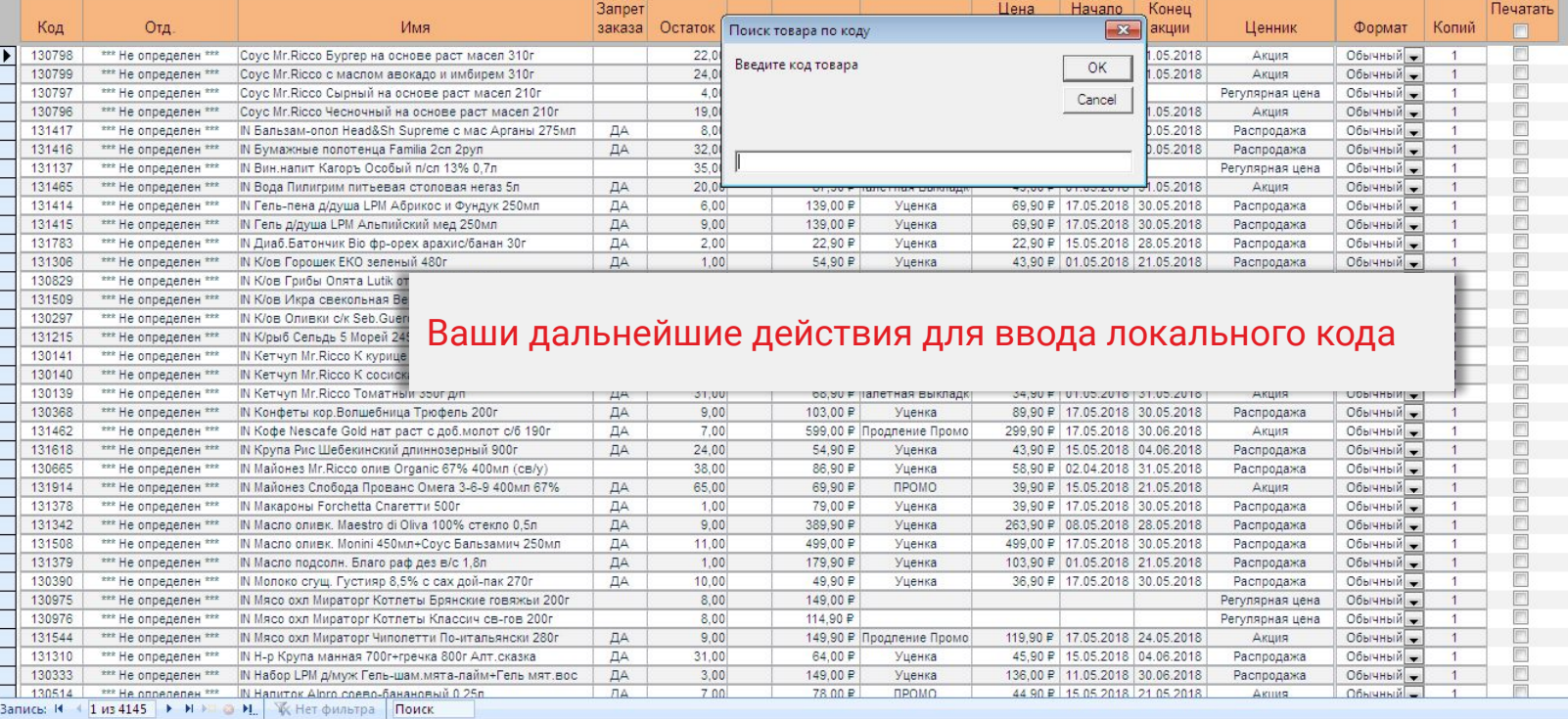

 $\frac{1}{\sqrt{2}}$ 

Режим формы

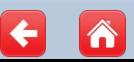

дії Печать ценников V01.22.2

 $\pmb{\times}$ E  $=$ 

## **При станции Печать ценников**

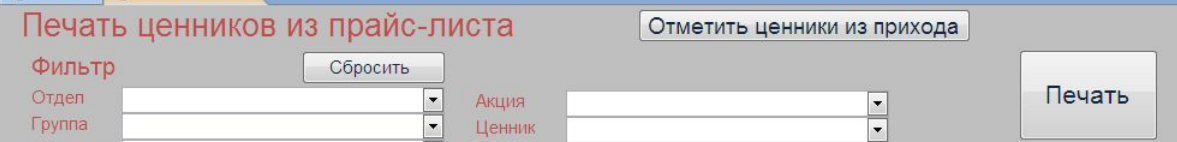

Подгруппа

Имя

 $\boxed{\bullet}$ **• Показывать только товары с ненулевым остатком** 

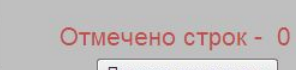

Показать отмеченные

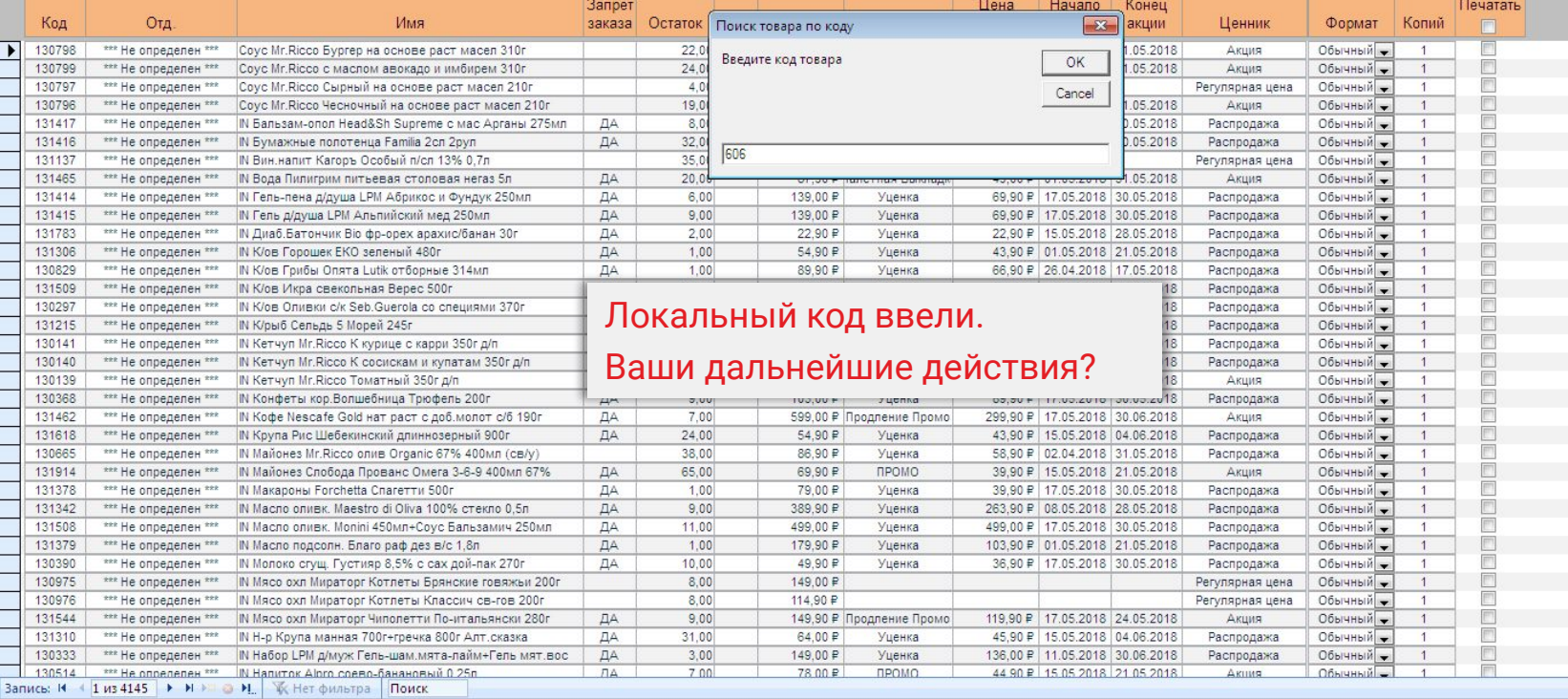

Режим формы

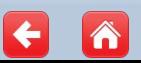

Num Lock

#### **RE Печать ценников V01.22.2**

 $\overline{\phantom{a}}$ 

д Ценники д Печать ценников

## Печать ценников из прайс-листа

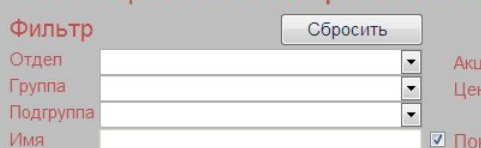

RN, **THI/IK** 

■ Показывать только товары с ненулевым остатком

# Печать

Отмечено строк - 0 Показать отмеченные

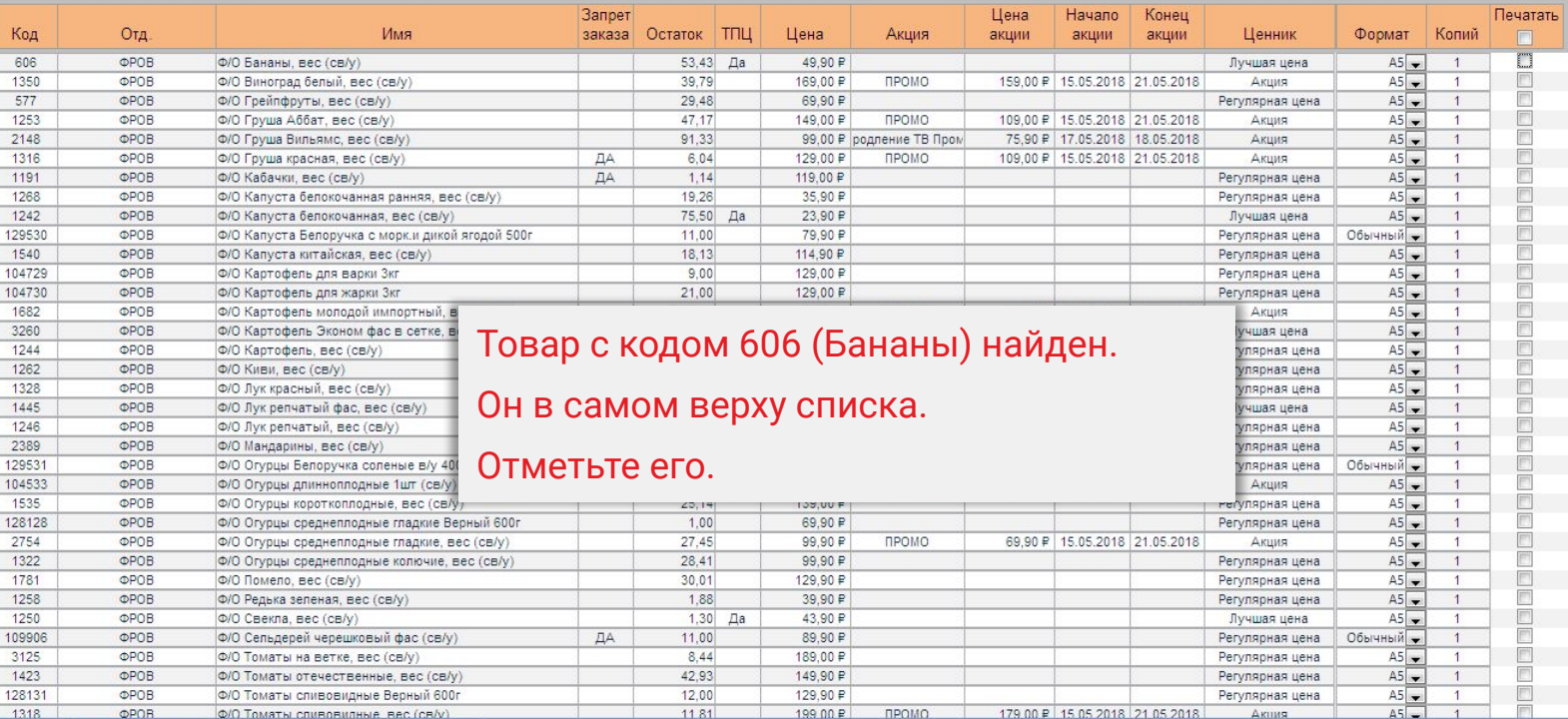

Отметить ценники из прихода

 $\vert \cdot \vert$ 

 $\overline{\phantom{a}}$ 

1318 **ФРОВ ФРО ТОМАТЫ СПИРАВИЛНЫЕ ВЕС (СВА)**<br>Запись: 14 4 3768 из 4145 **М. М. Ф. М. Д. Ж**. Нет фильтра Поиск

Режим формы

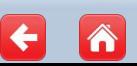

 $\equiv$ 

 $\overline{\phantom{0}}$ 

 $\pmb{\times}$  $\overline{\phantom{a}}$  дії Печать ценников V01.22.2

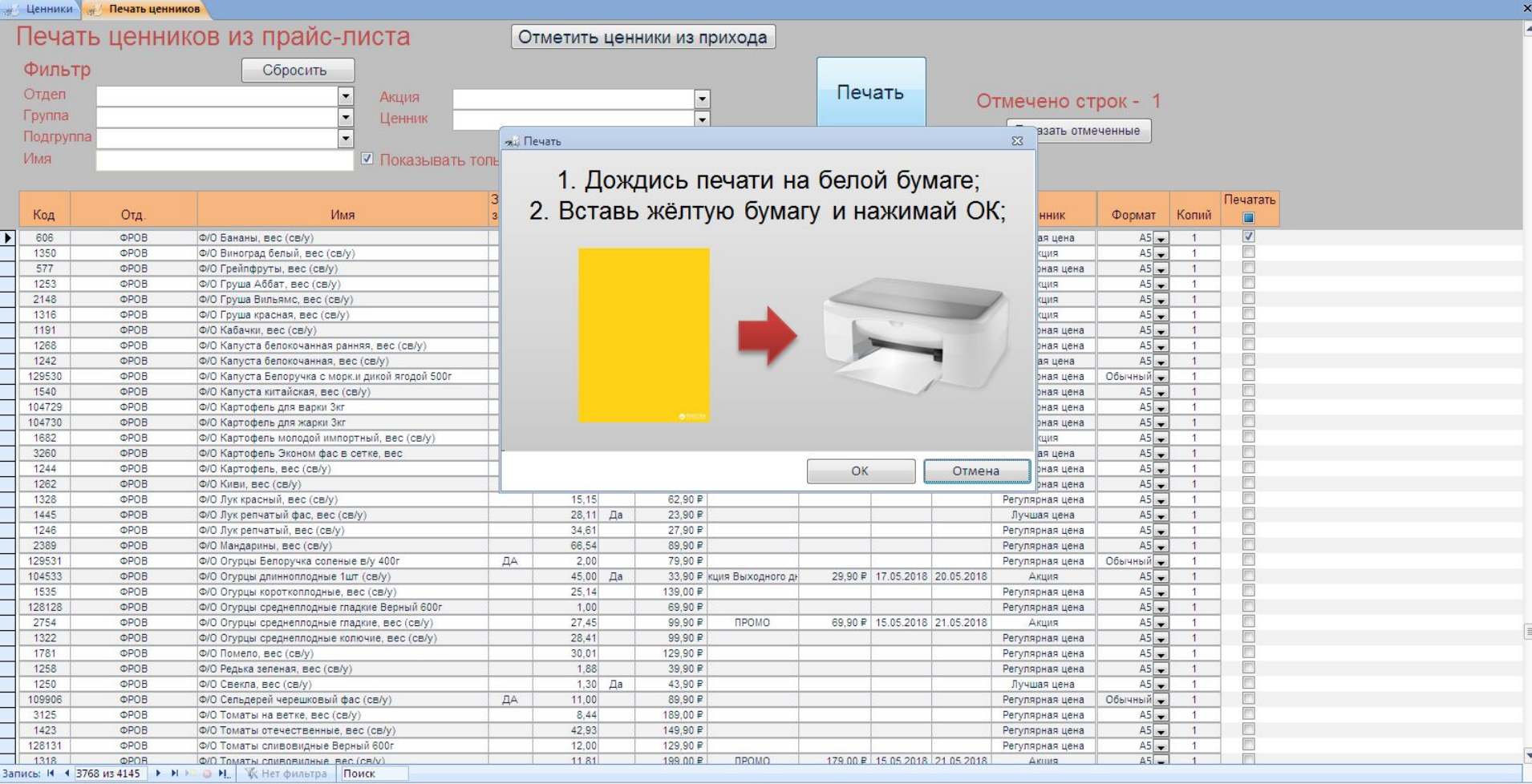

Режим формы

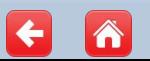

 $\boldsymbol{\times}$  $\blacktriangle$ 

#### - Печать ценников V01.22.2 д Ценники д Печать ценников Печать ценников из прайс-листа Отметить ценники из прихода Фильтр Сбросить Печать Отдел  $\cdot$ Акция  $\vert \cdot \vert$ Отмечено строк - 0  $\sim$ Группа  $\overline{\phantom{0}}$ Ценник  $\overline{\phantom{a}}$ Показать отмеченные Подгруппа  $\cdot$ Имя **7 Показывать только товары с ненулевым остатком** Печатать Запрет Цена Начало Конец Отд Имя Код заказа Остаток **ТПЦ** Цена Акция акции Копий акции акции Ценник Формат D 606 **OPOB** Ф/О Бананы, вес (св/у) 53,43  $\Box a$ 49.90 P  $\ddot{\phantom{1}}$ Лучшая цена  $AS 1$ 1350 **OPOB** Ф/О Виноград белый, вес (св/у) 39.79 169,00 ₽ ПРОМО 159.00 ₽ 15.05.2018 21.05.2018 Акция  $AS \overline{1}$  $\Box$ 画 577 **OPOB** Ф/О Грейпфруты, вес (св/у) 29.48 69.90 P Регулярная цена  $AS \overline{1}$ 1253 OPOB Ф/О Груша Аббат, вес (св/у) 47.17 149,00 P ПРОМО 109,00 ₽ 15.05.2018 21.05.2018 Акция  $AS \overline{1}$ 2148 **OPOB** Ф/О Груша Вильямс, вес (св/у) 91.33 99.00 P родление ТВ Пром 75.90 P 17.05.2018 18.05.2018 Акция  $AS =$  $\overline{1}$

129,00 ₽

119,00 ₽

35,90 ₽

23,90 ₽

79.90 P

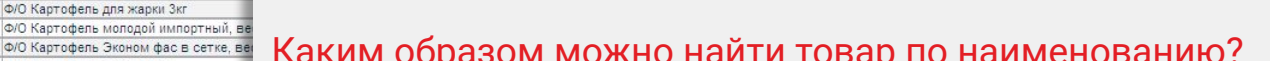

109.00 P | 15.05.2018 | 21.05.2018

Акция

Регулярная цена

Регулярная цена

Лучшая цена

Регулярная цена

 $AS \overline{1}$ 

 $AS \overline{1}$ 

 $AS -$ 

 $AS \overline{1}$ 

Обычный

 $\overline{1}$ 

 $\overline{\mathbb{E}^n}$ 

 $\Box$ 

 $\overline{\mathbb{C}}$ 

 $\Box$ 

ПРОМО

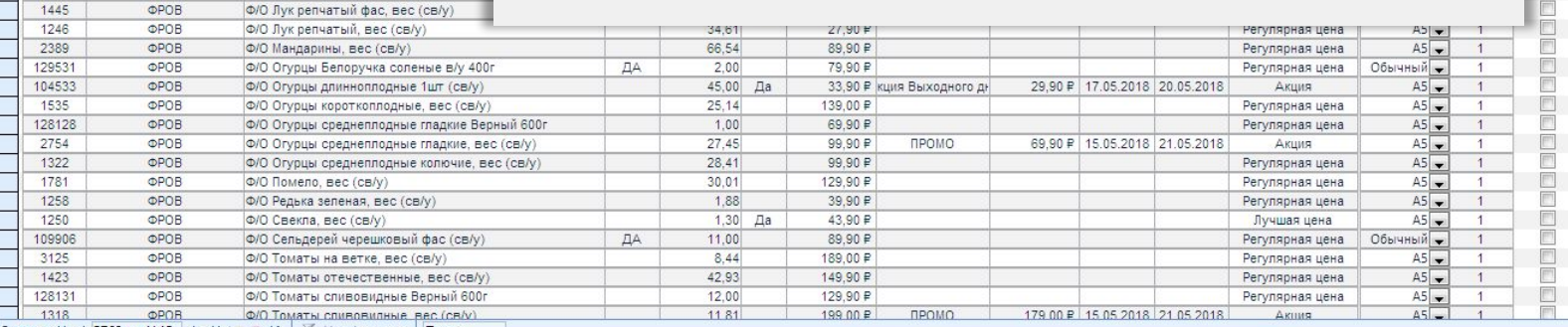

ДA

ДA

6.04

 $1,14$ 

19.26

11.00

75,50 Да

Запись: Н + 3768 из 4145 → Н > № 1 1 1 К Нет фильтра Поиск

Режим формы

1316

1191

1268

1242

129530

1540

104729

104730

1682

3260

1244

1262

1328

**OPOB** 

OPOB

**OPOB** 

**OPOB** 

**OPOB** 

**OPOB** 

**OPOB** 

**OPOB** 

OPOB

**OPOB** 

**OPOB** 

**OPOB** 

**OPOB** 

 $n00P$ 

Ф/О Груша красная, вес (св/у)

Ф/О Капуста белокочанная ранняя, вес (св/у)

Ф/О Капуста Белоручка с морк и дикой ягодой 500г

Ф/О Капуста белокочанная, вес (св/у)

Ф/О Капуста китайская, вес (св/у)

Ф/О Картофель для варки 3кг

Ф/О Картофель для жарки 3кг

Ф/О Картофель, вес (св/у)

Ф/О Лук красный, вес (св/у)

Ф/О Киви, вес (св/у)

Ф/О Картофель Эконом фас в сет

AIO Burnameruš dan non (only)

Ф/О Кабачки, вес (св/у)

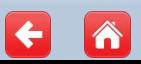

 $\equiv$ 

#### - Печать ценников V01.22.2

 $\ddot{\phantom{1}}$ 

#### денники де Печать ценников

## Печать ценников из прайс-листа

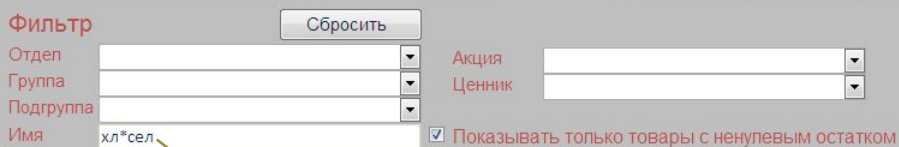

КЦИЯ

**Денник** 

OTI

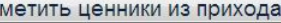

 $\blacktriangledown$ 

 $\overline{\phantom{a}}$ 

Печать

Отмечено строк - 0 Показать отмеченные

Запрет Цена Начало Конец Печатать Код Отд Имя заказа Остаток ТПЦ Цена Акция Копий акции акции акции Ценник Формат O 606 **OPOB** Ф/О Бананы, вес (св/у)  $53.43$   $\Box a$ 49.90 P Лучшая цена  $AS 1$ 1350 **OPOB** Ф/О Виноград белый, вес (св/у) 39.79 169.00 ₽ промо 159.00 ₽ 15.05.2018 21.05.2018  $AS \overline{1}$  $\Box$ Акция 29.48 69.90 P Регулярная цена  $AS \overline{1}$ EEE Поиск товара по наименованию 47.17 149.00 ₽ ПРОМО 109,00 ₽ 15.05.2018 21.05.2018 Акция  $AS \overline{1}$ 91.33 99.00 P родление ТВ Пром 75.90 P 17.05.2018 18.05.2018 Акция  $AS \overline{1}$ можно осуществлять по аналогии с 6.04 129,00 ₽ ПРОМО 109.00 ₽ 15.05.2018 21.05.2018  $AS \overline{1}$ Акция  $\overline{\mathbb{E}^n}$  $1.14$ 119,00 ₽ Регулярная цена  $AS \overline{1}$ поиском товара в прайс-листе,  $\Box$  $AS -$ 19.26 35.90 P Регулярная цена  $\overline{1}$  $\overline{\Box}$ 75,50 Да 23,90 ₽  $AS \overline{1}$ Лучшая цена заменяя пропущенные символы E Обычный 11.00 79.90 P Регулярная цена  $\overline{1}$  $11490P$  $18.13$ Регулярная цена  $AS \overline{1}$ знаком \*. Введя текст нажмите на  $\Box$ 9.00 129.00 ₽ Регулярная цена  $AS \overline{1}$ 21.00 129,00 ₽ Регулярная цена  $AS \mathbf{1}$ клавиатуре клавишу Enter. 207,06 36.90 ₽ ПРОМО 29,90 ₽ 15.05.2018 21.05.2018  $AS \overline{1}$  $\Box$ Акция  $\Box$ 44.92 Да 28.90 ₽ Лучшая цена  $AS =$  $\overline{1}$  $\overline{\mathbb{P}^1}$ 124.83 29,90 ₽ Регулярная цена  $AS 1$ 目目  $13.19$ 119,90 ₽ Регулярная цена  $AS \overline{1}$ 62,90 ₽ Enter 15.15 Регулярная цена  $AS 1<sup>1</sup>$  $\Box$ 28.11 Да 23.90 P Лучшая цена  $AS \overline{1}$ 目目 34.61 27,90 ₽ Регулярная цена  $As \overline{1}$ 66.54 89,90日  $AS \overline{1}$ Регулярная цена 目目 129531 **OPOB** Ф/О Огурцы Белоручка соленые в/у 400г  $2,00$ 79.90 P Регулярная цена Обычный  $\overline{1}$  $\Box A$ **OPOB** 104533 Ф/О Огурцы длинноплодные 1шт (св/у) 45.00 Да 33.90 Р КЦИЯ ВЫХОДНОГО ДН 29.90 ₽ 17.05.2018 20.05.2018 Акция  $AS =$  $\overline{1}$  $\Box$ 1535 **OPOB**  $25,14$ 139,00 ₽  $AS \overline{1}$ Ф/О Огурцы короткоплодные, вес (св/у) Регулярная цена Ē 128128 **OPOB** Ф/О Огурцы среднеплодные гладкие Верный 600г 1.00 69.90 P Регулярная цена  $AS \overline{1}$  $\Box$ 27.45 2754 **OPOR** Ф/О Огурцы среднеплодные гладкие, вес (св/у) 99.90 ₽ ПРОМО 69,90 ₽ 15.05.2018 21.05.2018 Акция  $AS \overline{1}$ 1322 **OPOB** Ф/О Огурцы среднеплодные колючие, вес (св/у) 28.41 99.90 P Регулярная цена  $AS \overline{1}$  $\mathbb{R}^n$  $\Box$ 1781 **OPOB** Ф/О Помело, вес (св/у) 30.01 129,90 ₽ Регулярная цена  $AS \mathbf{1}$  $\overline{\Box}$ 1258 **OPOB** Ф/О Редька зеленая, вес (св/у) 1,88 39.90 P Регулярная цена  $AS \overline{1}$ 目目 1250 **OPOB** 43,90 ₽ Ф/О Свекла, вес (св/v)  $1.30$   $\Box a$ Лучшая цена  $AS \overline{1}$ **OPOB** ДA  $11,00$ 89,90日 109906 Ф/О Сельдерей черешковый фас (св/у) Регулярная цена Обычный  $\overline{1}$  $\Box$ 3125 **OPOB** 8.44 189,00 ₽ Ф/О Томаты на ветке, вес (св/у) Регулярная цена  $AS =$  $\vert$ 1 1423 **OPOB** 42.93 149,90 ₽ Ф/О Томаты отечественные, вес (св/у) Регулярная цена  $AS \overline{1}$  $\Box$ **OPOB** 12,00 129.90 ₽  $AS =$ 128131 Ф/О Томаты сливовидные Верный 600 Регулярная цена  $\overline{1}$ m Ф/О Томаты спивовилные вес (св/у) 1318 **OPOR** 1181 199.00 ₽ ПРОМО 179 00 ₽ 15 05 2018 21 05 2018  $A5$ 

Режим формы

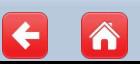

 $\equiv$ 

 $\overline{\phantom{0}}$ 

量

 $\blacksquare$ 

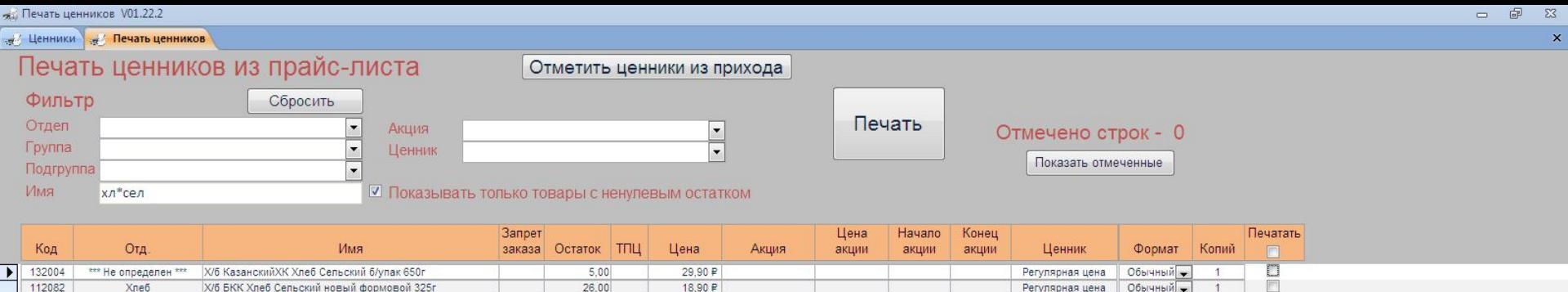

Товары найдены по наименованию.

34,00

Нажмите на пункт выделения всех товаров метками.

26,60 ₽

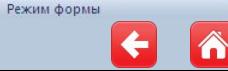

112036

Хлеб

Х/б КХз№3 Хлеб Сельский 650г

 $\overline{\mathbb{E}}$ 

Регулярная цена Обычный

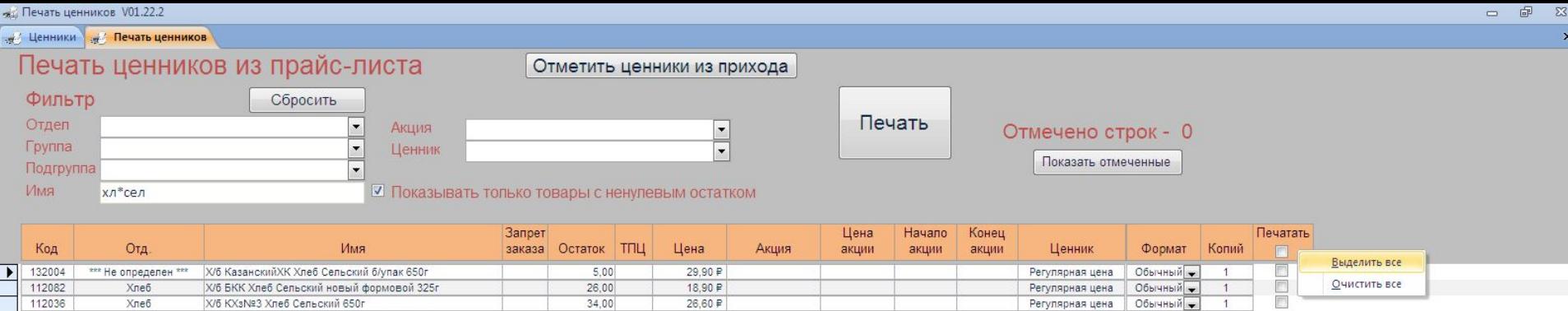

Выделите все товары

 $26,00$ 

34,00

 $18,90P$ 

26,60 ₽

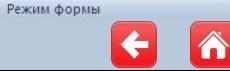

112082

112036

Хлеб

Хлеб

X/6 БКК Хлеб Сельский новый формовой 325г

Х/б КХз№3 Хлеб Сельский 650г

Очистить все

Регулярная цена | Обычный –

Обычный

Регулярная цена

 $\overline{1}$ 

 $\overline{1}$ 

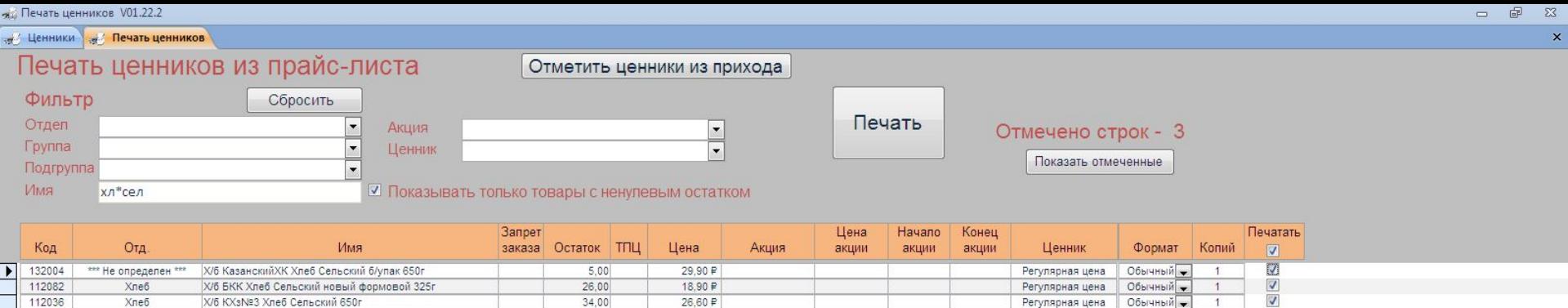

Галочки проставлены. Теперь, если понадобится распечатать,

будут распечатаны ценники на все данные товары.

Снимите метки со всех товаров.

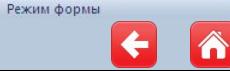

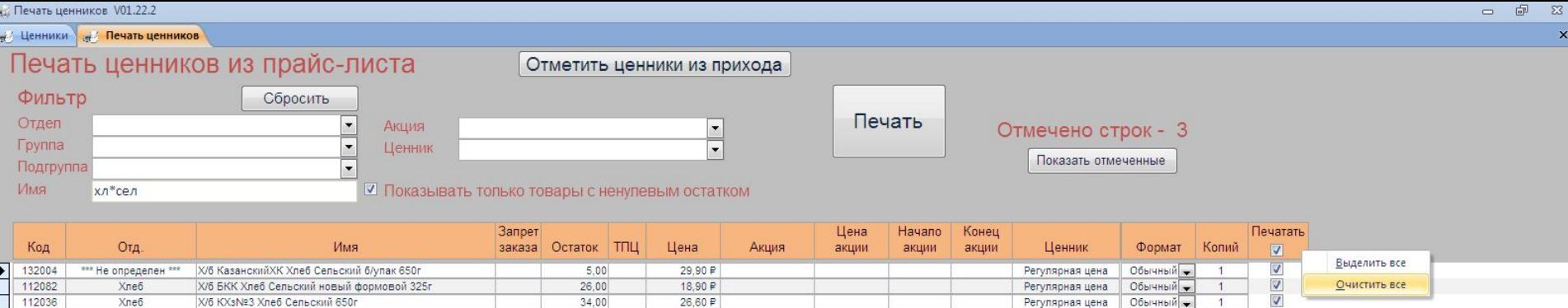

 $34,00$ 

26,60 ₽

Выберите «Очистить все».

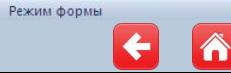

112036

Хлеб

Х/6 КХз№3 Хлеб Сельский 650г

 $\overline{1}$ 

 $\overline{4}$ 

Регулярная цена Обычный

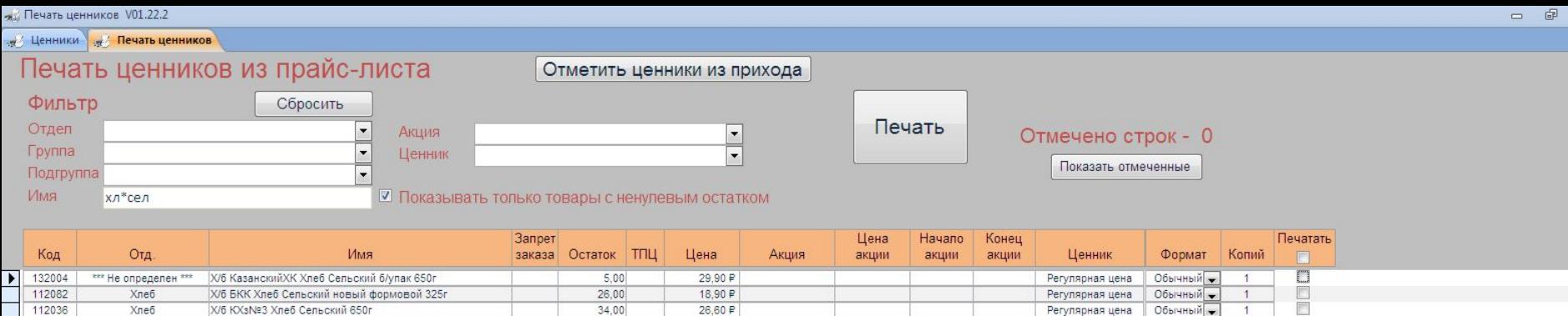

Метки сняты.

Теперь поставьте метку на первый товар в списке.

Регулярная цена Обычный

 $\overline{1}$ 

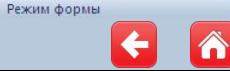

112036

Хлеб

Х/б КХз№3 Хлеб Сельский 650г

 $\frac{1}{x}$ 

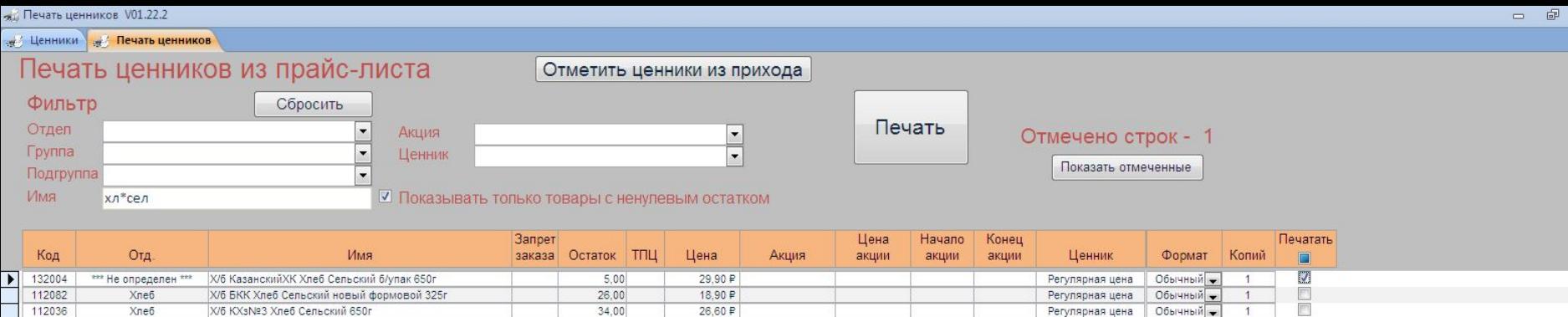

Регулярная цена Обычный

 $\overline{1}$ 

Куда необходимо нажать для распечатки ценника?

26,60 ₽

34,00

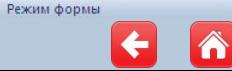

112036

Хлеб

Х/б КХз№3 Хлеб Сельский 650г

 $\frac{23}{x}$ 

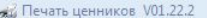

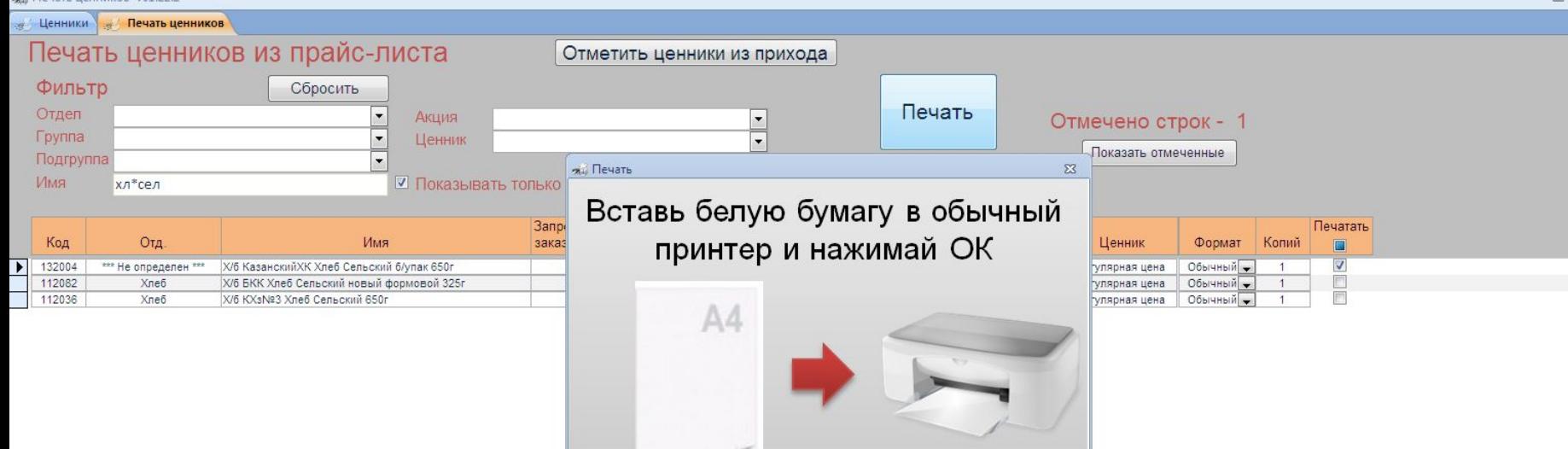

OK

Отмена

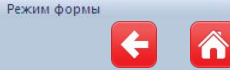

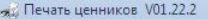

 $\pmb{\times}$  $\overline{\phantom{a}}$ 

# . Ценники 1. Печать ценников

#### Печать ценников из прайс-листа Отметить ценники из прихода Фильтр Сбросить Печать Отдел Акция  $\overline{\phantom{a}}$  $\frac{1}{1}$ Отмечено строк - 1 **Fpynna**  $\cdot$ Ценник Показать отмеченные Подгруппа  $\cdot$ RMN

■ Показывать только товары с ненулевым остатком

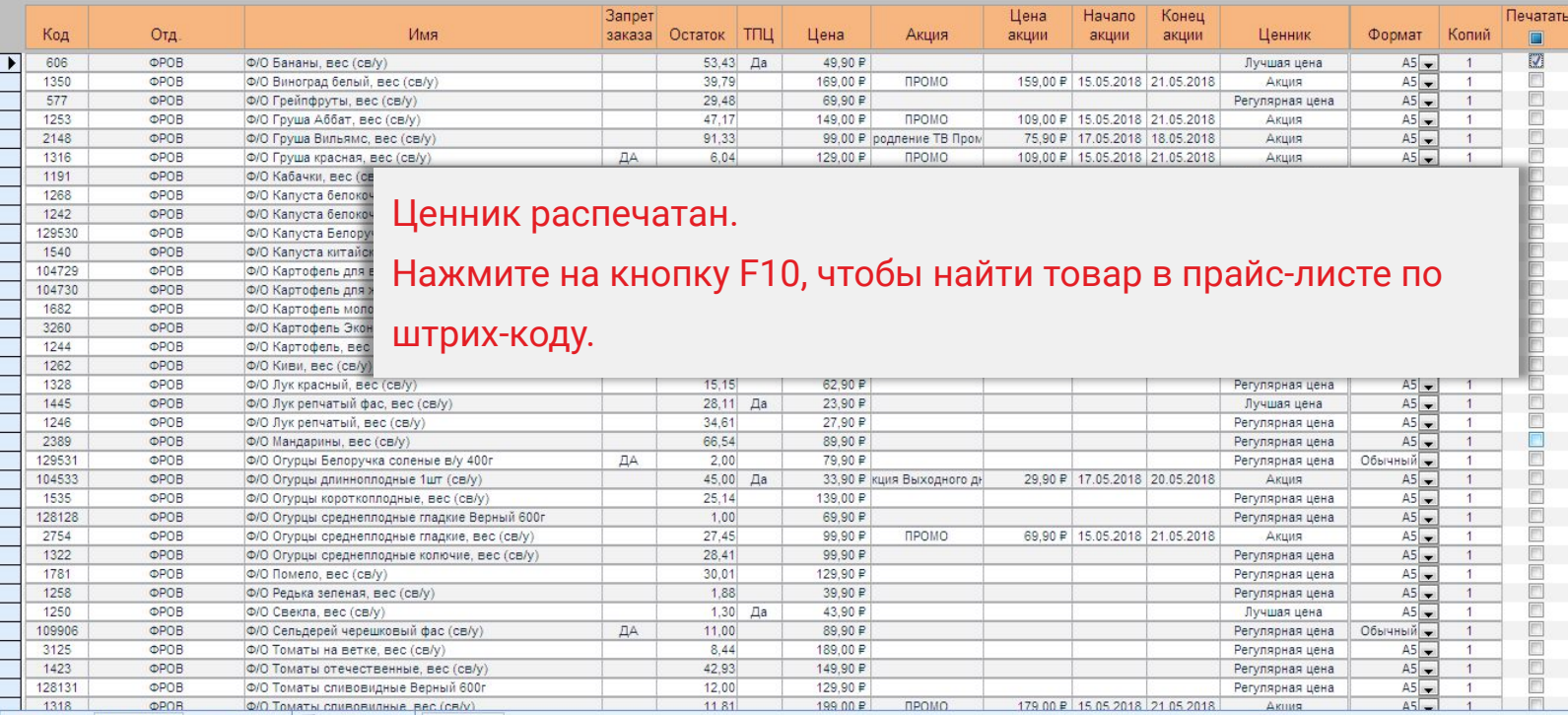

Режим формы

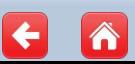

 $\equiv$ 

лій Печать ценников V01.22.2

 $\pmb{\times}$  $\overline{\phantom{a}}$ 

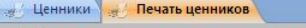

## Печать ценников из прайс-листа

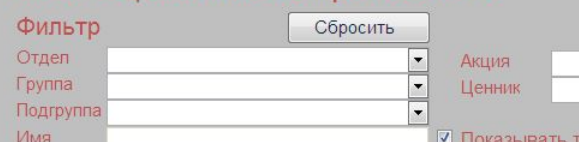

Печать

Отмечено строк - 0 Показать отмеченные

■ Показывать только товары с ненулевым остатком

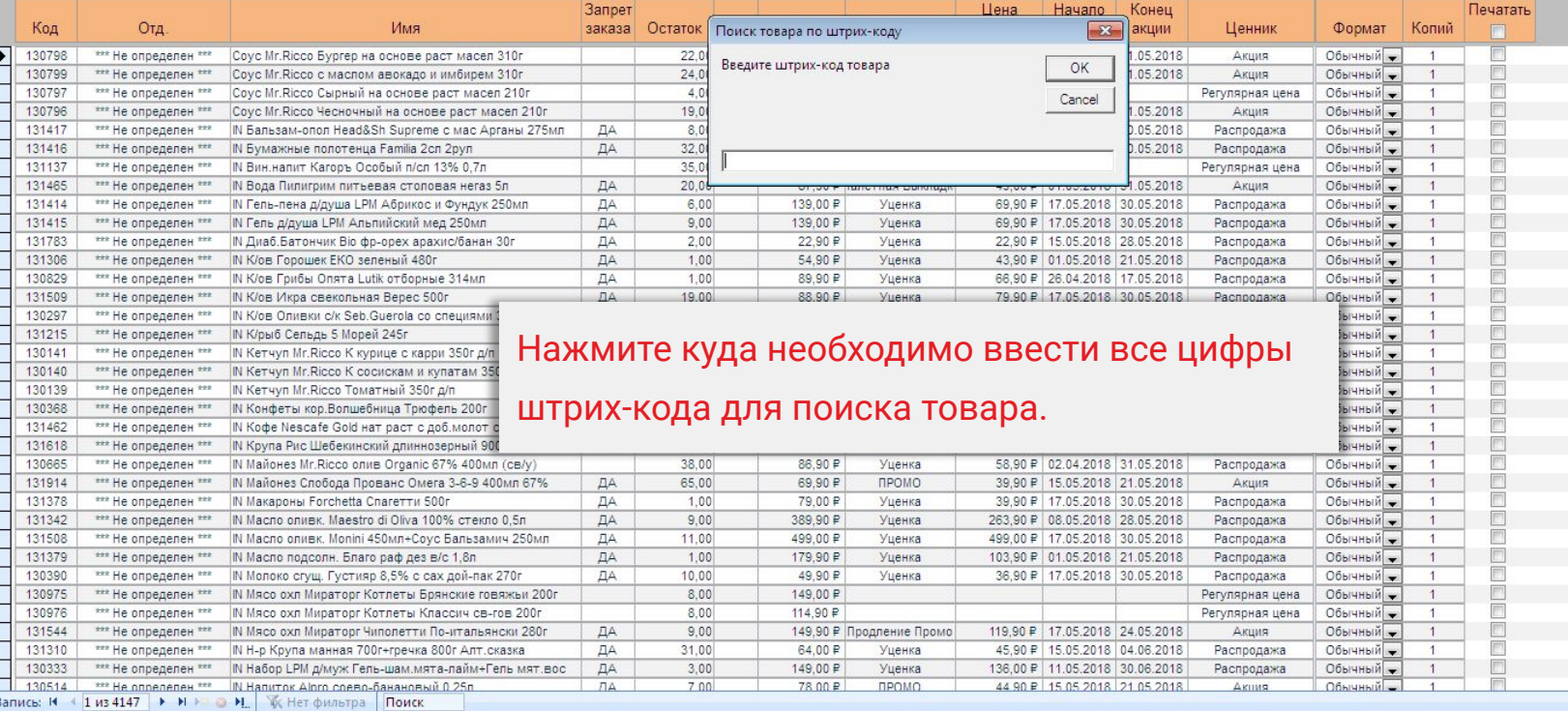

Отметить ценники из прихода

 $\frac{1}{\sqrt{1-\frac{1}{\sqrt{1-\frac{1$ 

Режим формы

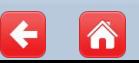

дії Печать ценников V01.22.2

## Печать ценников из прайс-листа

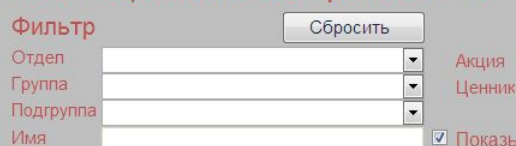

Отметить ценники из прихода

 $\frac{1}{\sqrt{2}}$ 

Печать

Отмечено строк - 0 Показать отмеченные

■ Показывать только товары с ненулевым остатком

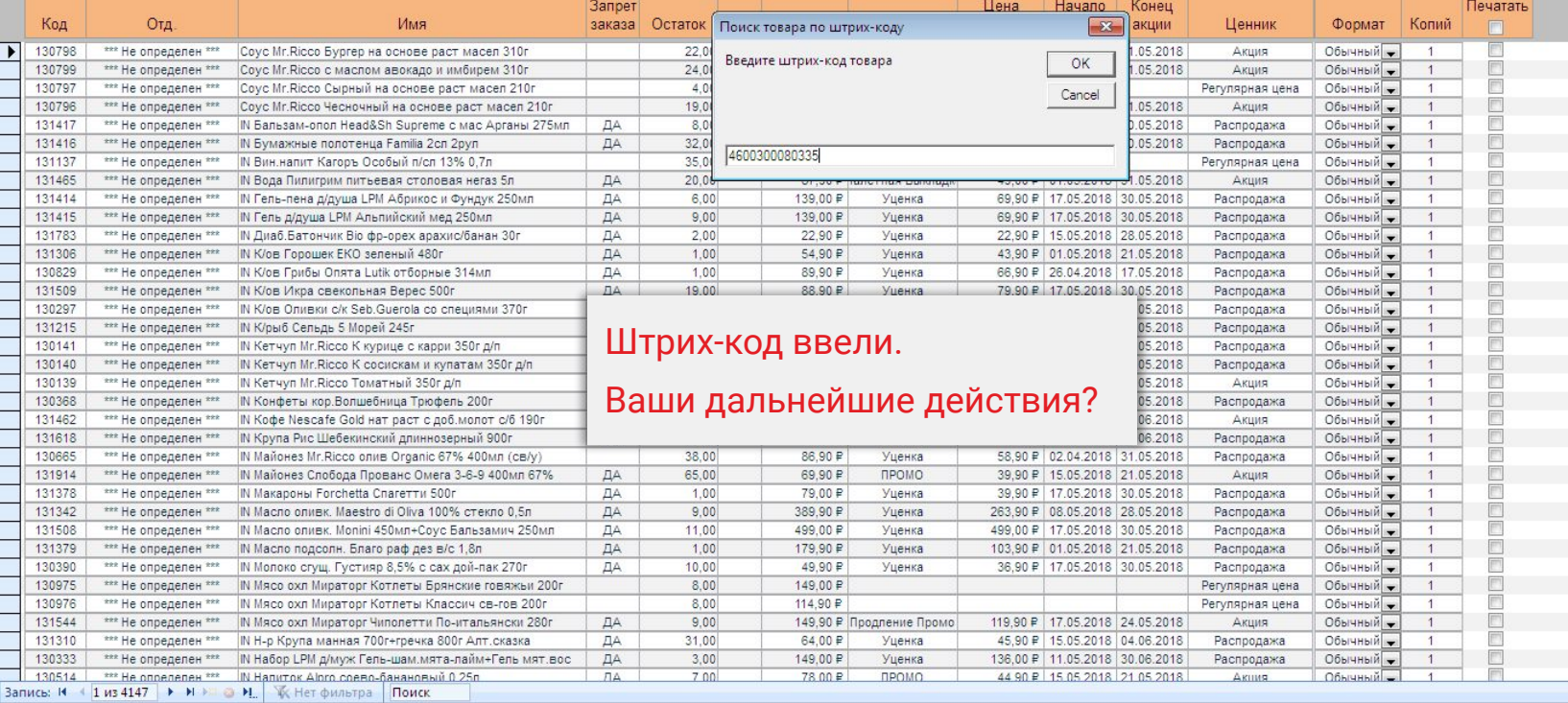

Режим формы

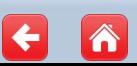

 $\boldsymbol{\times}$  $\overline{\phantom{a}}$ 

**RE Печать ценников V01.22.2** 

 $\pmb{\times}$  $\overline{\phantom{a}}$ 

 $\equiv$ 

#### Печать ценников из прайс-писта Отметить ценники из прихода

Корм д/к пауч Kitekat 85г Говядина в желе (св/у)

Корм д/к пауч Kitekat 85г Кролик в желе (св/у)

Корм л/к пауч Kitekat 85г Корлик в соусе (св/у)

Корм д/к пауч Kitekat 85г Говядина в соусе (св/у)

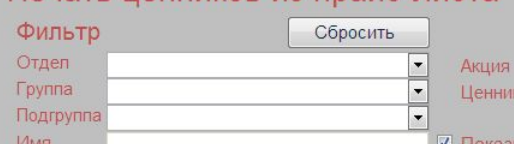

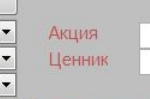

■ Показывать только товары с ненулевым остатком

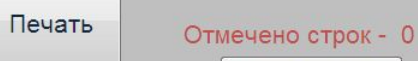

Показать отмеченные

Регулярная цена

Регулярная цена

Регулярная цена

Регулярная цена

Обычный

Обычный

Обычный

Обычный

 $\overline{1}$ 

 $\overline{1}$ 

 $\overline{1}$ 

目目

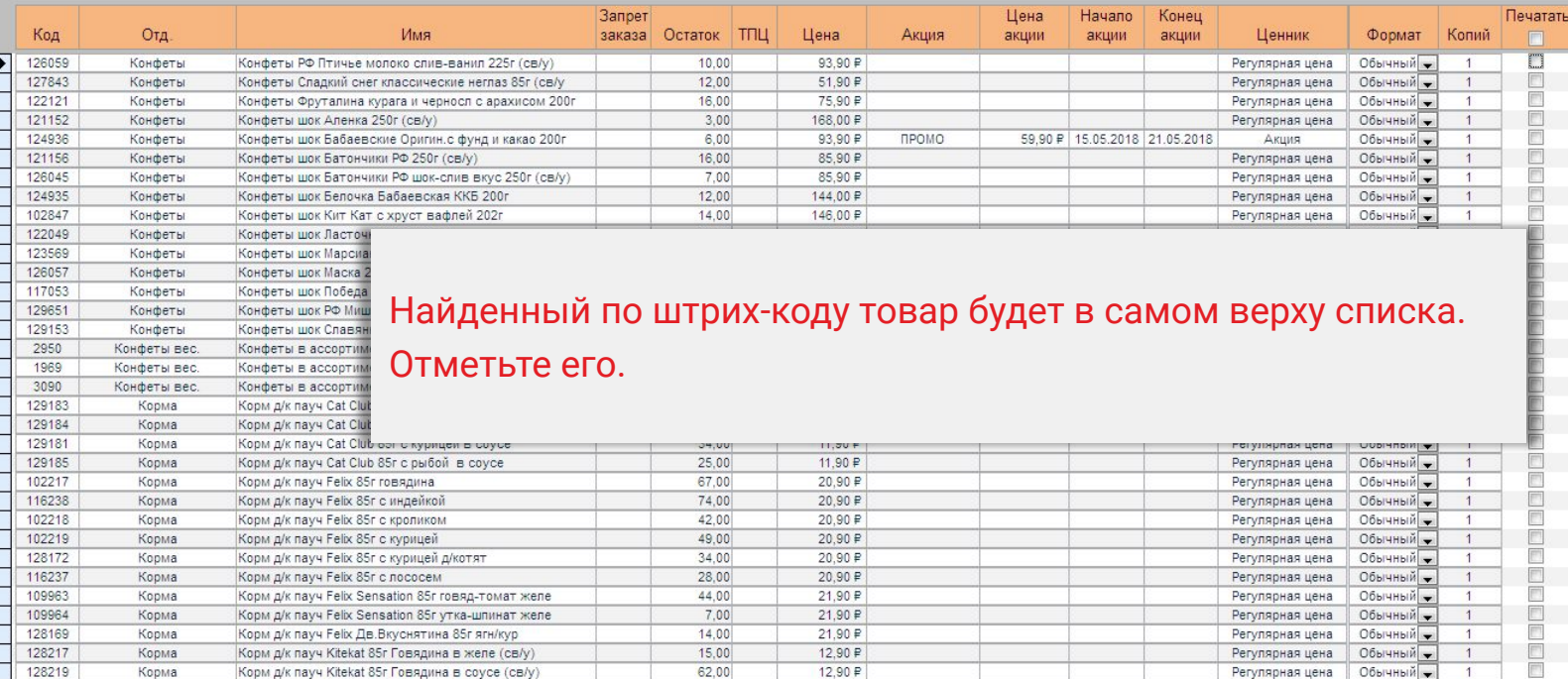

12,90 ₽

12.90 ₽

12,90 ₽

12.90₽

15,00

62,00

31,00

14.00

 $\blacksquare$ 

 $\overline{\phantom{a}}$ 

Запись: Н + 1733 из 4147 → Н + 0 Н | Ж Нет фильтра Поиск Режим формы

128217

128219

128229

128221

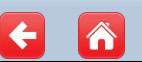

Корма

Корма

Корма

Корма

#### <sub>284</sub> Печать ценников V01.22.2

 $\blacktriangleright$ 

д Ценники д Печать ценников

## Печать ценников из прайс-листа

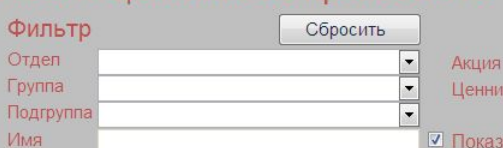

■ Показывать только товары с ненулевым остатком

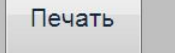

Отмечено строк - 1 Показать отмеченные

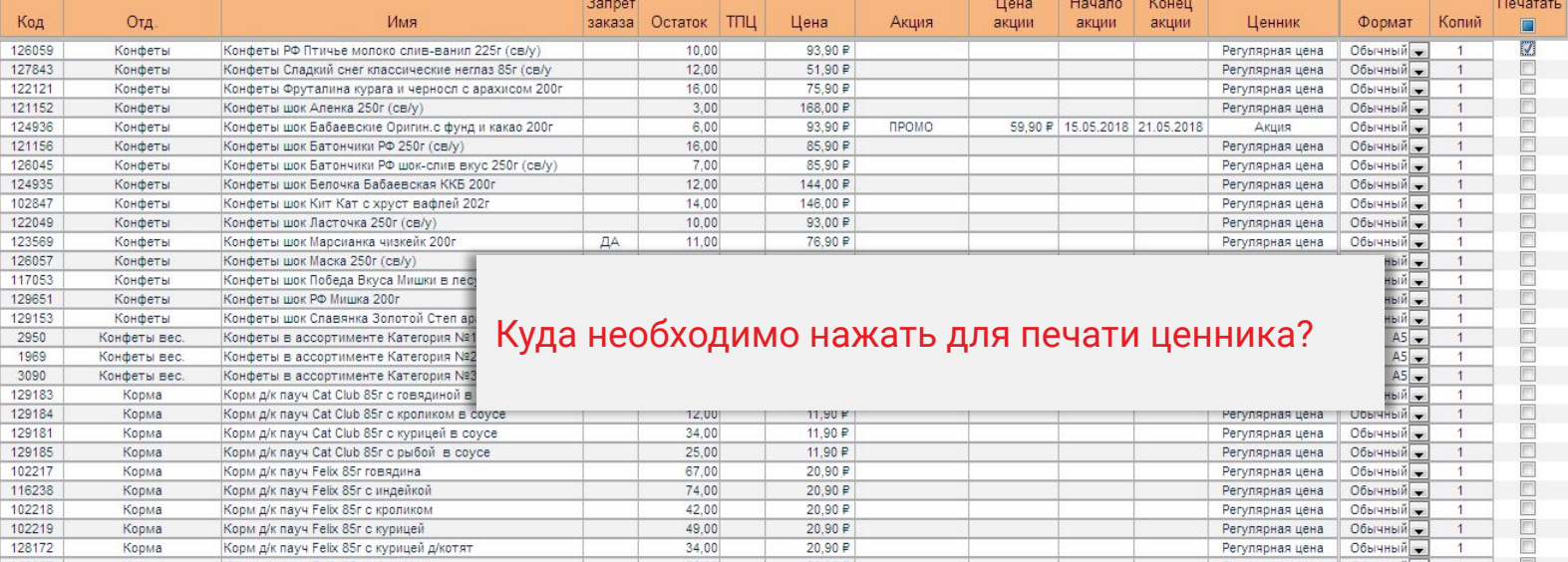

Отметить ценники из прихода

 $\frac{1}{1}$ 

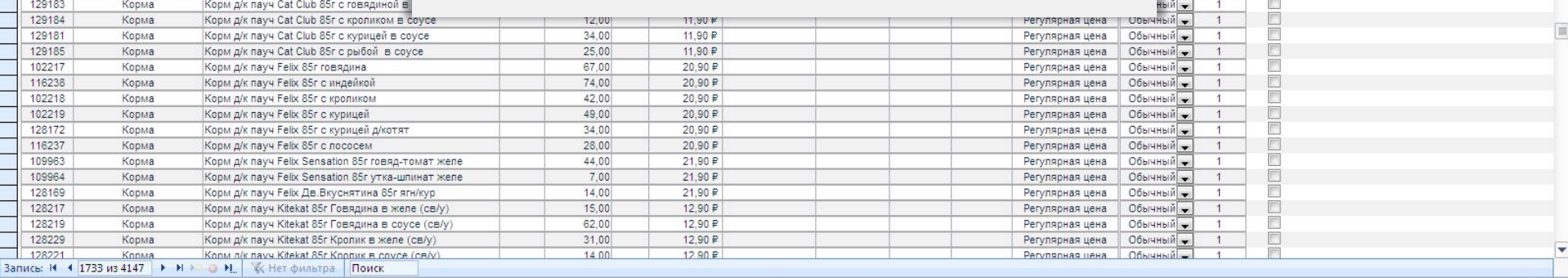

Режим формы

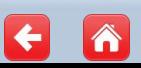

 $\overline{\mathbf{r}}$ 

 $\boldsymbol{\times}$  $\overline{\phantom{a}}$  дії Печать ценников V01.22.2

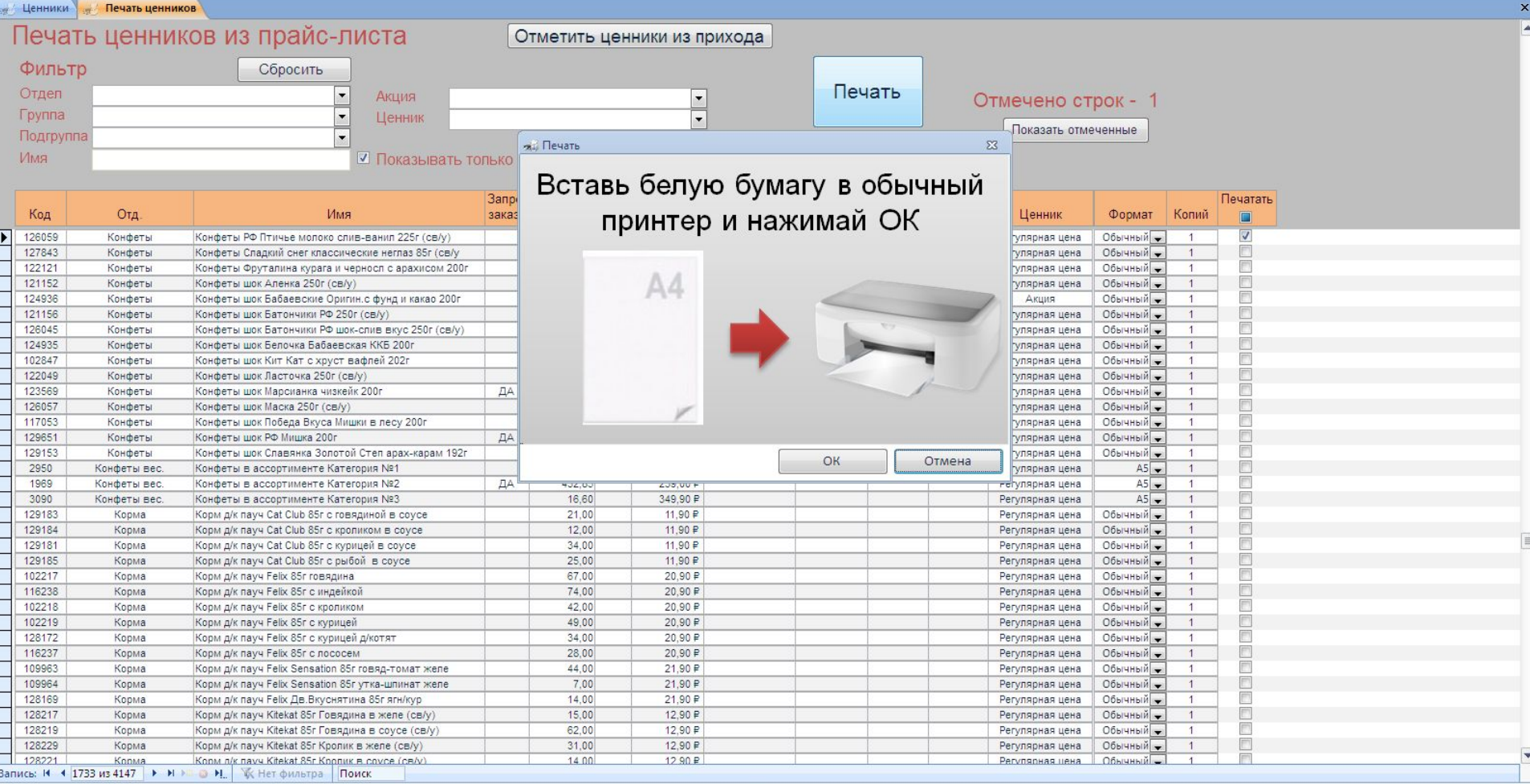

Режим формы

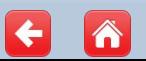

#### **RE Печать ценников V01.22.2**

 $\Phi$ 

 $OTL$ 

 $\Gamma$ py

Под Имя

д Ценники д Печать ценников

## Печать ценников из прайс-листа

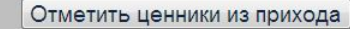

 $\overline{\phantom{a}}$ 

 $\blacktriangledown$ 

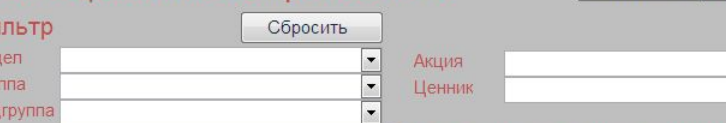

■ Показывать только товары с ненулевым остатком

# Печать

Отмечено строк - 1 Показать отмеченные

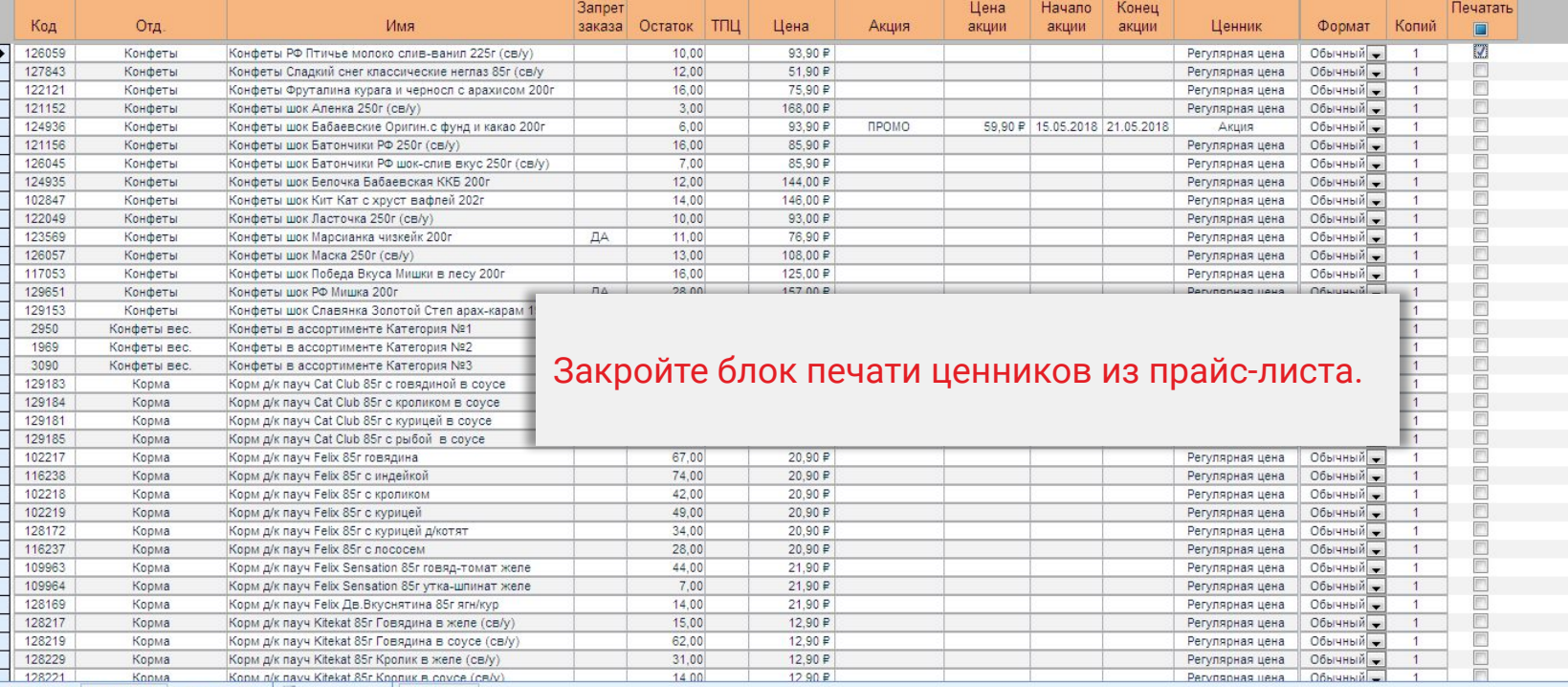

Запись: Н + 1733 из 4147 → Н → В Н | Ж Нет фильтра Поиск

Режим формы

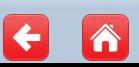

 $\overline{\phantom{0}}$ 

E

 $\pmb{\times}$  $\overline{\phantom{a}}$  ... Ценники  $\mathbf{E}$ 

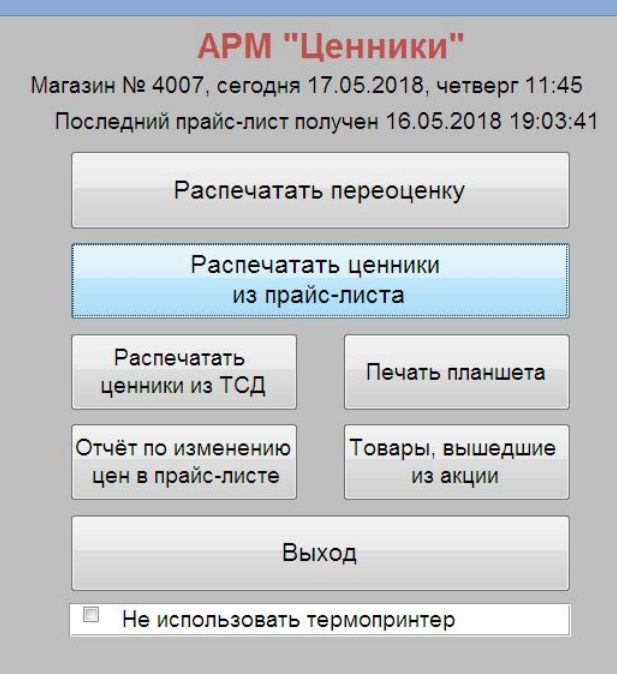

Ценники возможно напечатать на товары, отсканированные при помощи ТСД. Для этого в ТСД достаточно выбрать меню «Бумажные ценники», затем отсканировать все товары, на которые нужно сделать ценники и вставить ТСД в крэдл (подставку).

Куда необходимо нажать на кнопку, чтобы распечатать ценники из ТСД?

Запись: Н 1 из 1 → **МЭН ЭН | ЖНет фильтра | Поиск** 

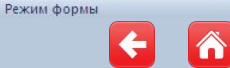

 $\overline{\phantom{1}}$ 

 $\overline{1}$ 

 $\times$ 

 $\overline{\phantom{a}}$ 

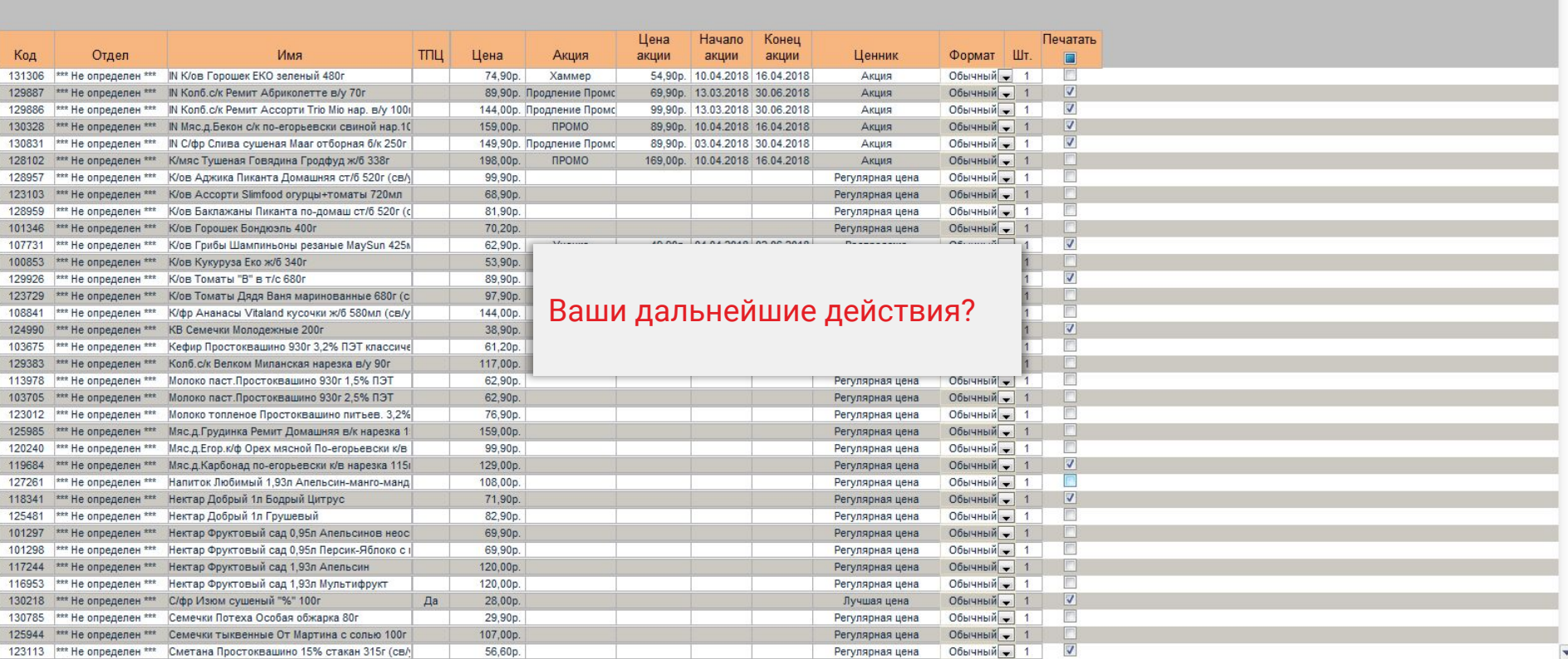

Загрузить

из ТСД

Печать

Запись: Н + 1 из 42 → Н Н 2 № 2 Н. Ж Нет фильтра Поиск

Режим формы

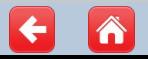

Num Lock

**22.2** Печать ценников V01.22.2 о Ценники с ТСД

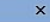

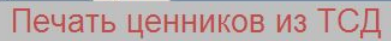

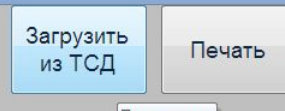

Печать отчета

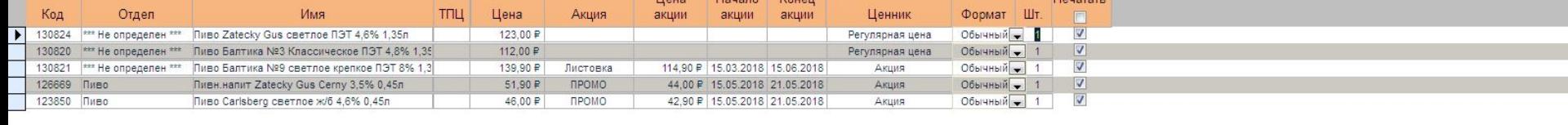

Товары, отсканированные при помощи ТСД, приведены в списке и отмечены галками. Куда необходимо нажать для распечатки ценников?

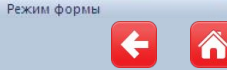

### $\bar{\mathbf{x}}$

# Печать ценников из ТСД

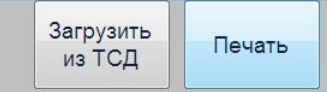

OK

Отмена

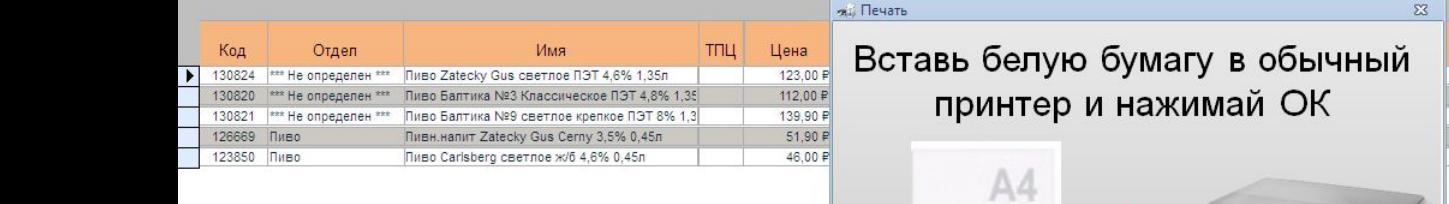

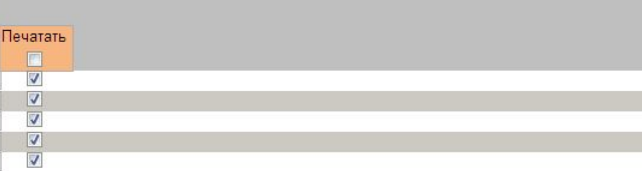

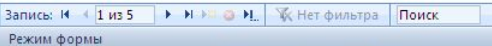

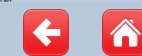

#### $\boldsymbol{\times}$

# Печать ценников из ТСД

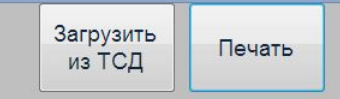

 $\mathbb{Z}\mathbb{Z}$ 

чатать

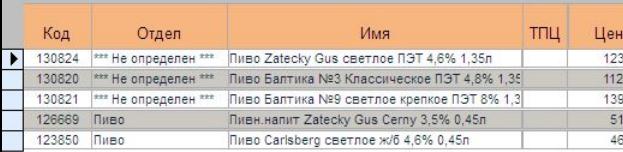

#### жці Печать

- 1. Дождись печати на белой бумаге;
- 2. Вставь жёлтую бумагу и нажимай ОК;

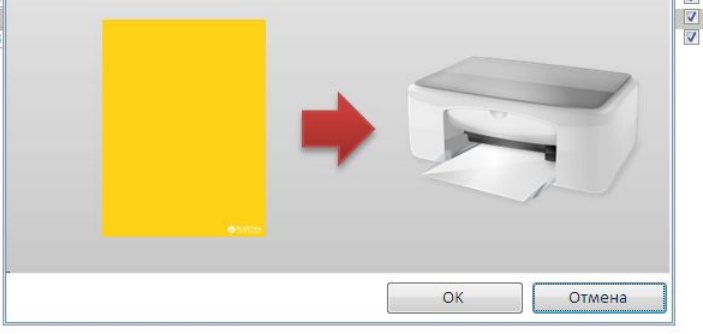

m

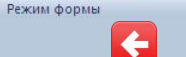

**RE Печать ценников V01.22.2** <sub>зу</sub> Ценники <sub>зу</sub> тсд

#### $\pmb{\times}$

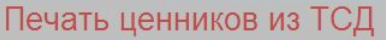

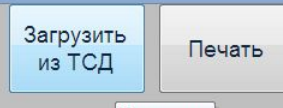

Печать отчета

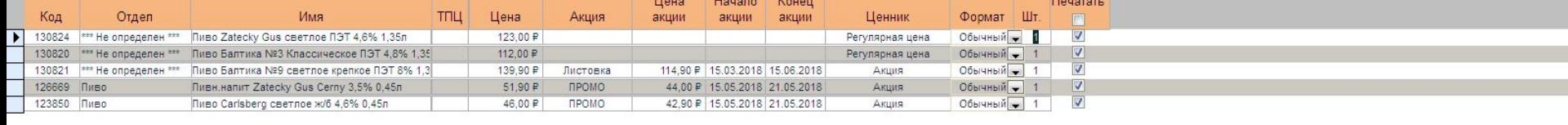

# Закройте блок печати ценников с ТСД.

Запись: Н + 1 из 5 → Н + 2 + 2 H. V. Нет фильтра Поиск

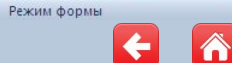

# . Ценники  $\mathbf{B}$

## **АРМ "Ценники"**

Магазин № 4007, сегодня 17.05.2018, четверг 12:10 Последний прайс-лист получен 16.05.2018 19:03:41

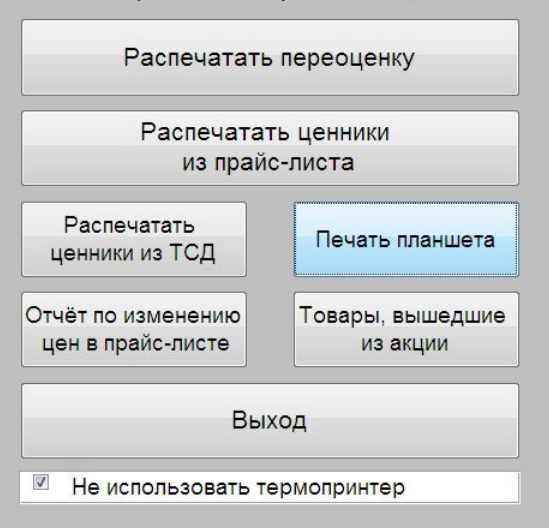

В программе АРМ Ценники есть возможность распечатать планшет - это штрих-код на товары, которые заводского штрих-кода не имеют. Например, это могут быть товары группы ФРОВ, замороженные полуфабрикаты с/пр или весовая заморозка.

Куда необходимо нажать, чтобы осуществить печать планшета?

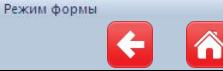

- Печать ценников V01.22.1

 $\times$  $\blacktriangle$ 

### <sub>ну</sub> Ценники <sub>ну</sub> Планшет Печать планшета

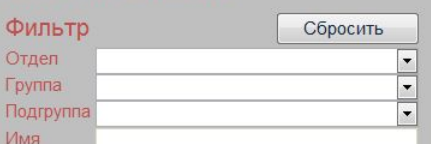

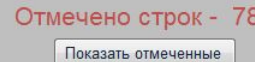

■ Показывать только товары с ненулевым остатком

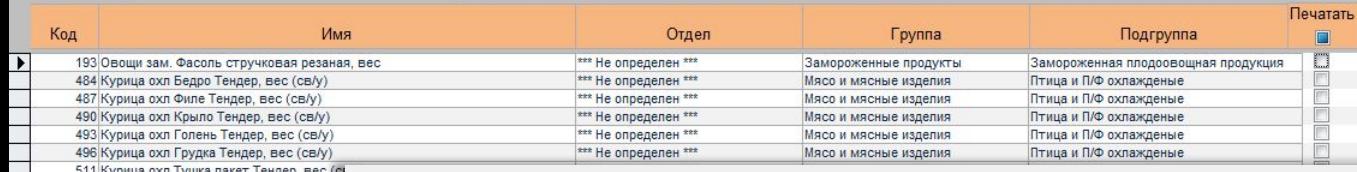

Печать

511 Курица охл Тушка пакет Тендер, вес (си 528 Ф/О Гранат, вес (св/у) 577 Ф/О Грейпфруты, вес (св/у) 606 Ф/О Бананы, вес (св/у) 926 Рыба с/м Путассу н/р фас, вес (св/у) 928 Рыба с/м Хек тушка б/г фас, вес (св/у) 1091 Рыба с/м Минтай б/г фас, вес (св/у) 1093 Рыба с/м Треска тушка потр б/г фас, ве 1098 Рыба с/м Скумбрия н/р фас, вес (св/у) 1104 Рыба с/м Окунь морской пбг фас, вес ( 1110 Рыба с/м Горбуша потр с/г фас, вес (св 1116 Кальмар зам. тушка ДВ неочищенный, 1148 Мясо зам Печень говяжья в/у, вес (св/ 1160 Курица охл Бедро Петелинка Особое по

Для данного примера выберите группу «Замороженные продукты», подгруппу «Замороженная плодоовощная продукция».

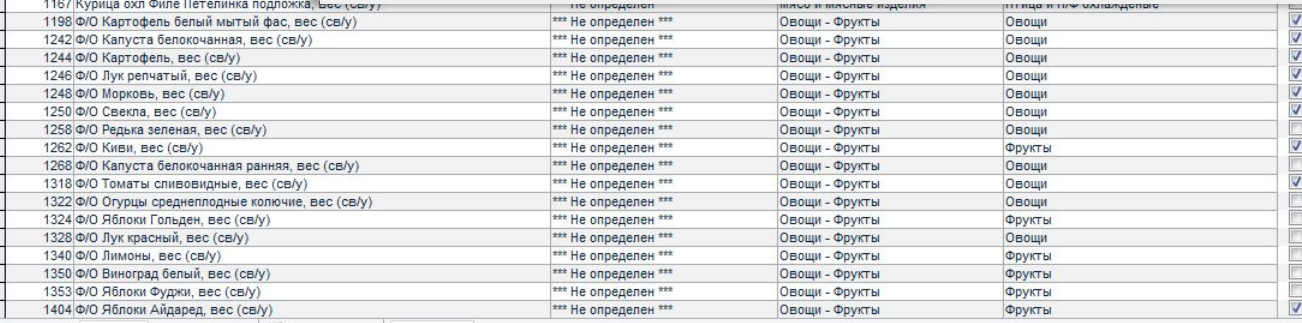

Запись: № 1 1 из 4800 → № 3 № 3 № К Нет фильтра Поиск

Режим формы

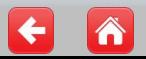

Num Lock

÷

**SEP Печать ценников V01.22.1** 

 $\overline{\phantom{a}}$ 

 $\times$  $\overline{\phantom{a}}$ 

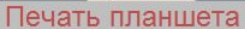

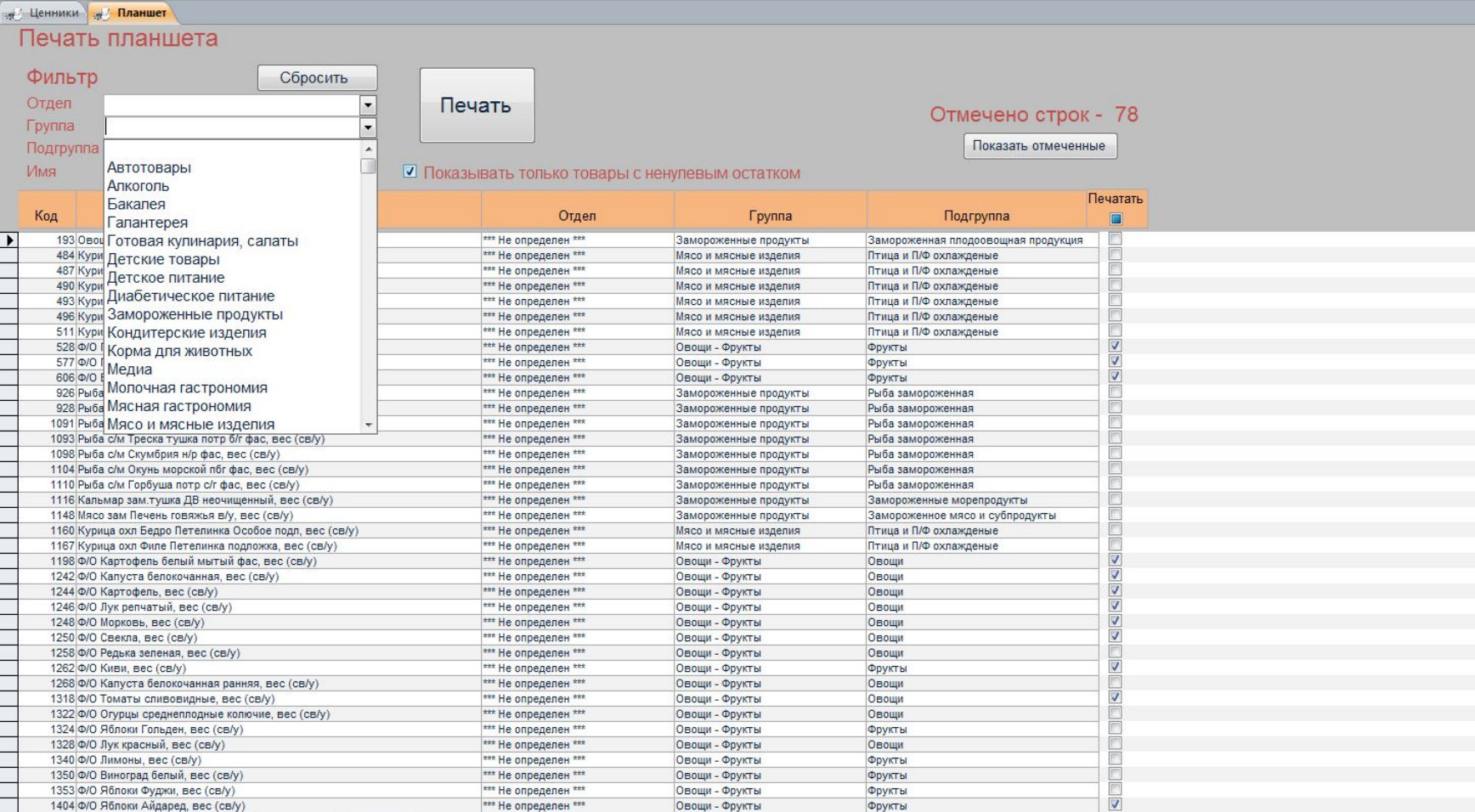

Овощи - Фрукты

Овощи - Фрукты

Овощи - Фрукты

Овощи - Фрукты

\*\*\* Не определен \*\*\*

\*\*\* Не определен \*\*\*

\*\*\* Не определен \*\*\*

Фрукты

Фрукты

Фрукты

Фрукты

×.

Режим формы

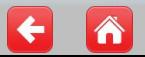

1350 Ф/О Виноград белый, вес (св/у)

1404 Ф/О Яблоки Айдаред, вес (св/у)

Запись: № + 1 из 4800 → № 2 № - Ж Нет фильтра Поиск

1353 Ф/О Яблоки Фуджи, вес (св/у)

- Печать ценников V01.22.1

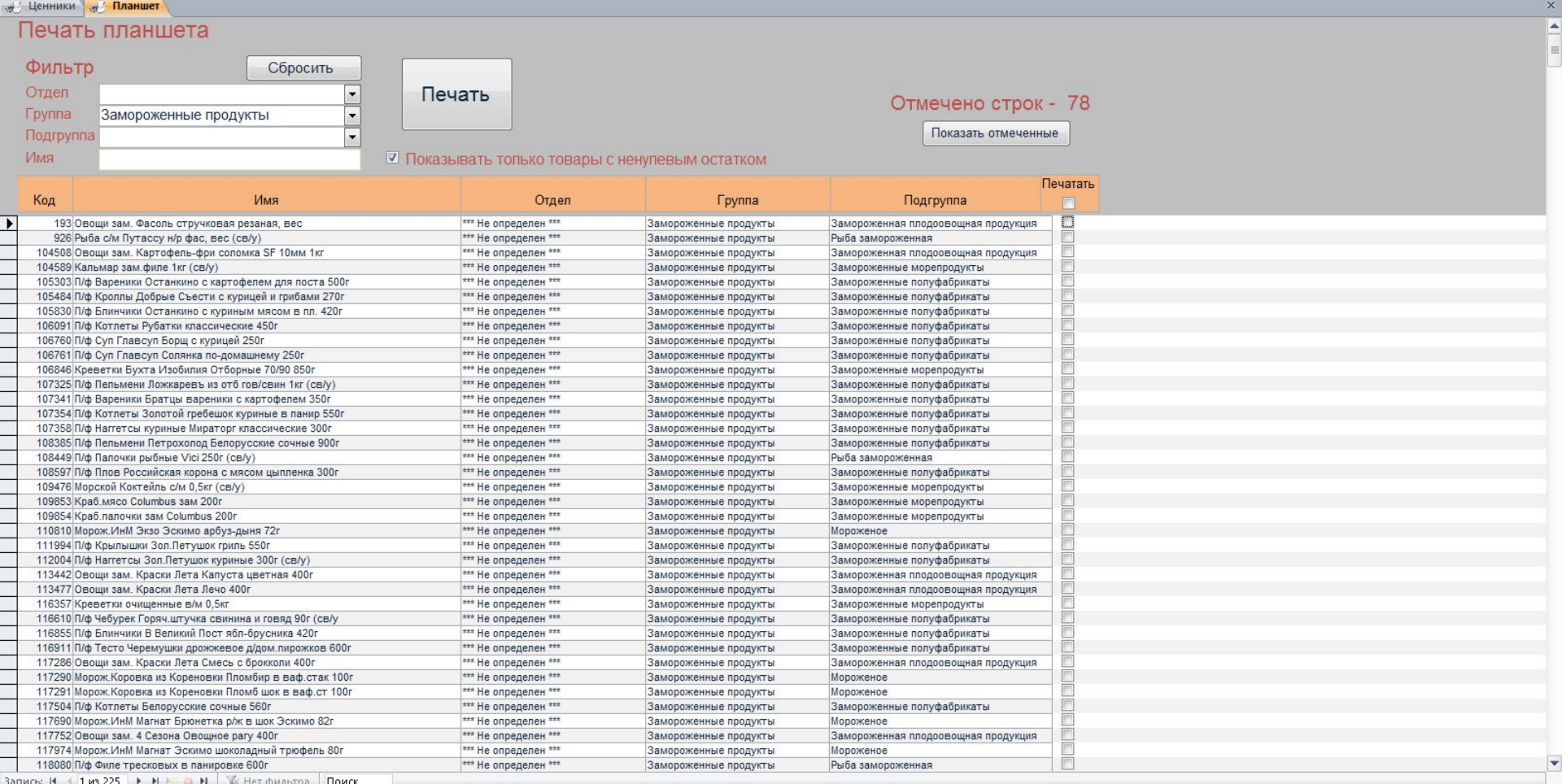

 $\mathcal{A}$  .

Режим формы

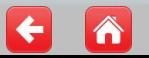

- Печать ценников V01.22.1 <sub>-е</sub>/ Ценники - е/ Планшет

Ī  $\overline{a}$ Ī  $\overline{a}$ Ī  $\overline{a}$ 

 $\times$ 

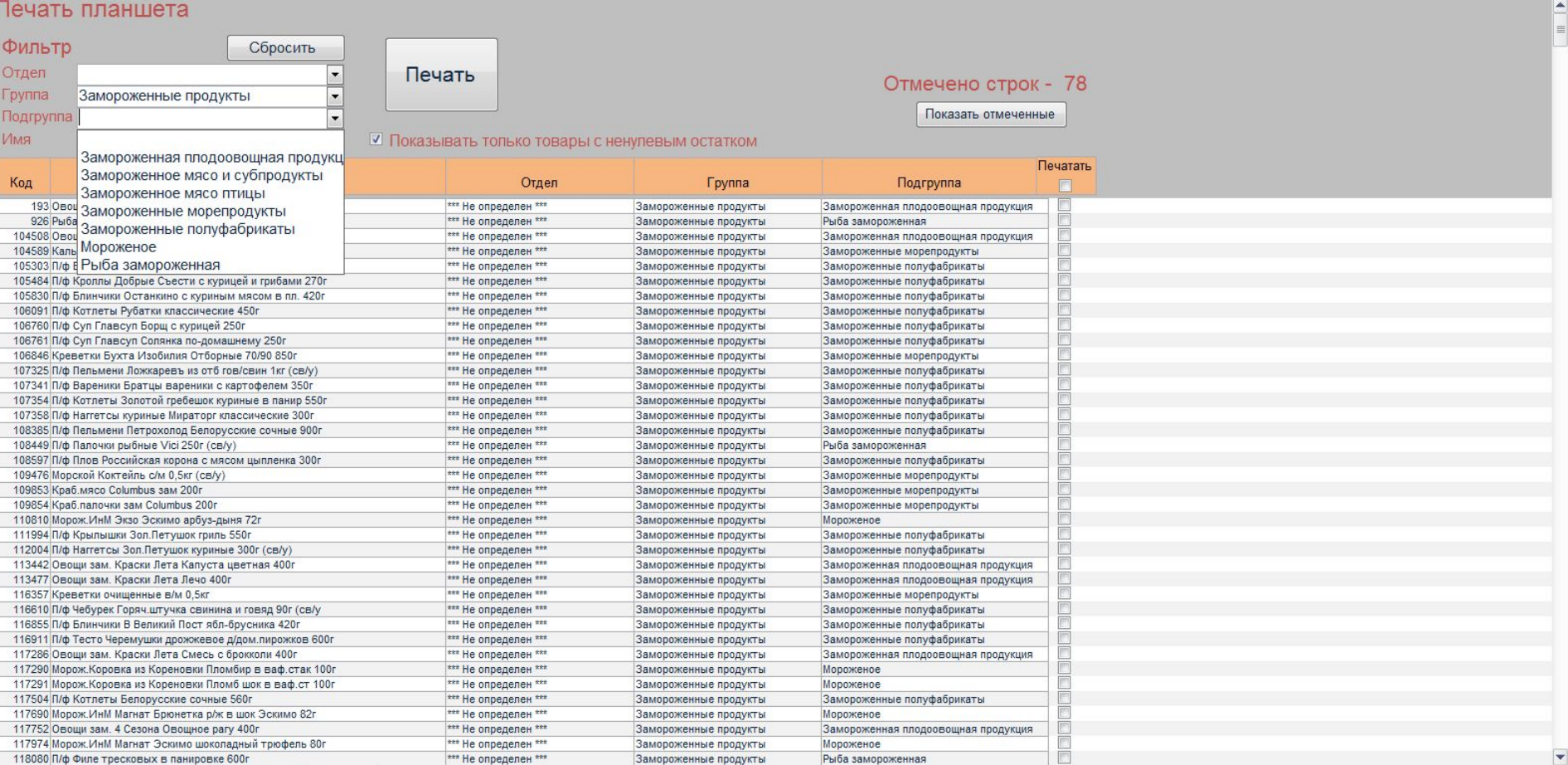

 $\mathcal{A}$  .

Режим формы

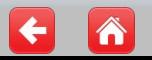

Num Lock

- Печать ценников V01.22.1

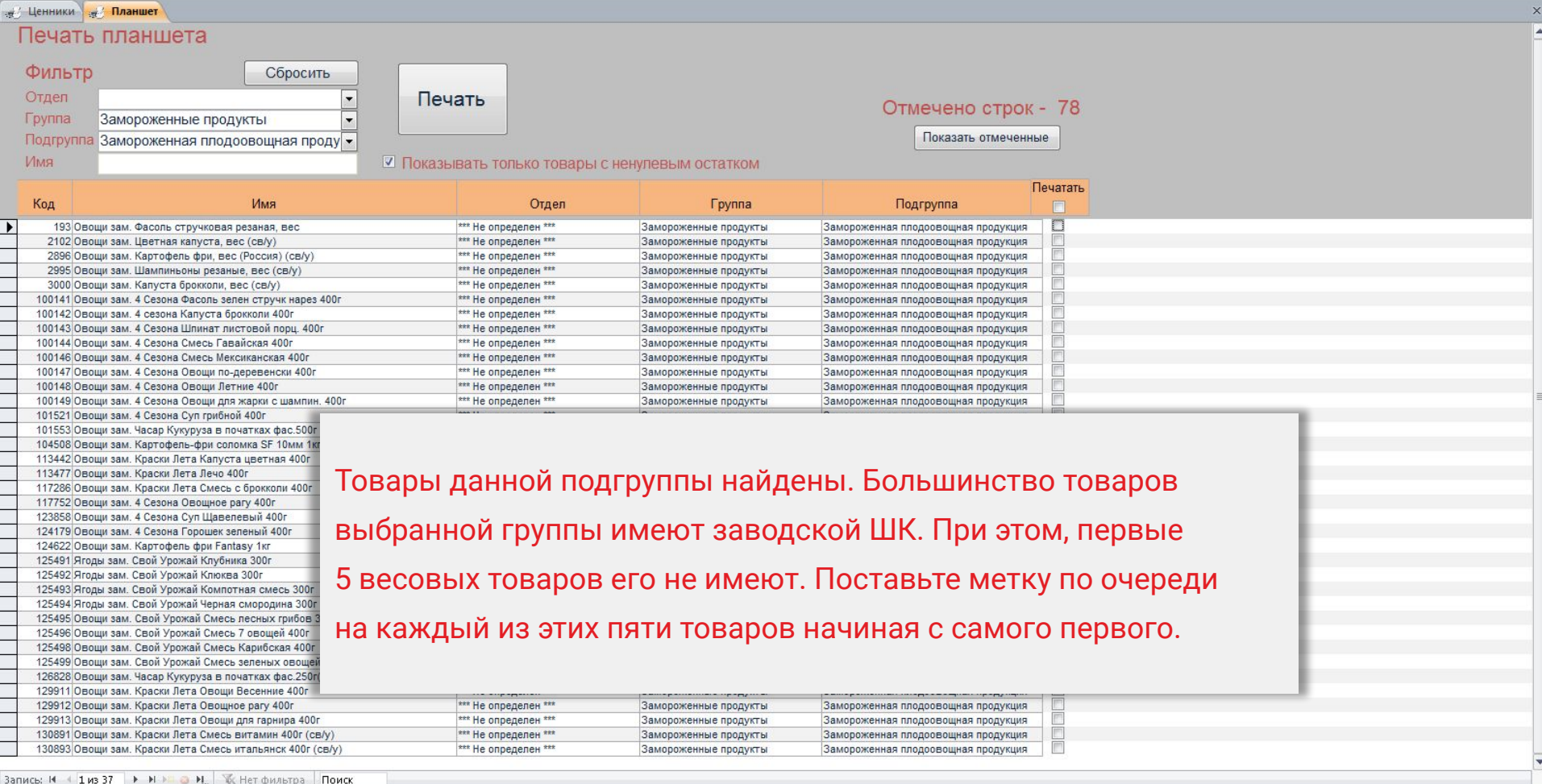

 $\mathcal{A}$ 

Режим формы

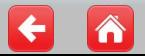

- Печать ценников V01.22.1

## д/ Ценники д/ Планшет Печать планшета

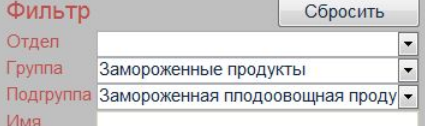

100149 Овощи зам. 4 Сезона Овощи для жарки с шампин. 400г 101521 Овощи зам. 4 Сезона Суп грибной 400г

101553 Овощи зам. Часар Кукуруза в початках фас.500г 104508 Овощи зам. Картофель-фри соломка SF 10мм 1кг 113442 Овощи зам. Краски Лета Капуста цветная 400г

113477 Овощи зам. Краски Лета Лечо 400г 117286 Овощи зам. Краски Лета Смесь с брокколи 400г 117752 Овощи зам. 4 Сезона Овощное рагу 400г 123858 Овощи зам. 4 Сезона Суп Щавелевый 400г

Печать

## Отмечено строк - 2 Показать отмеченные

Ē

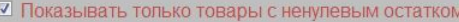

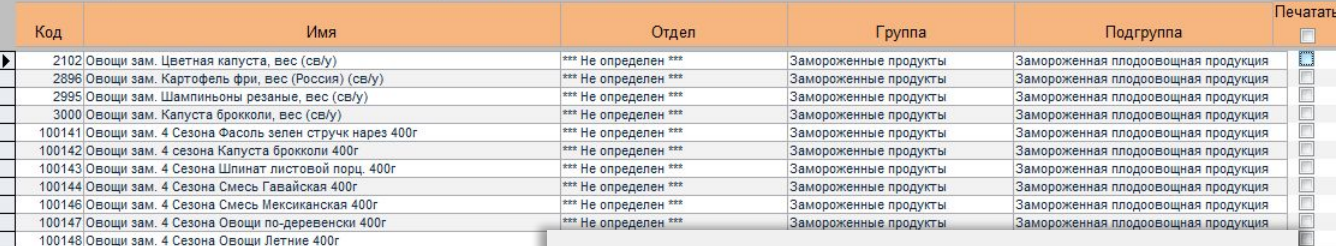

# По мере проставления меток, товары будут попадать в список отмеченных.

×.

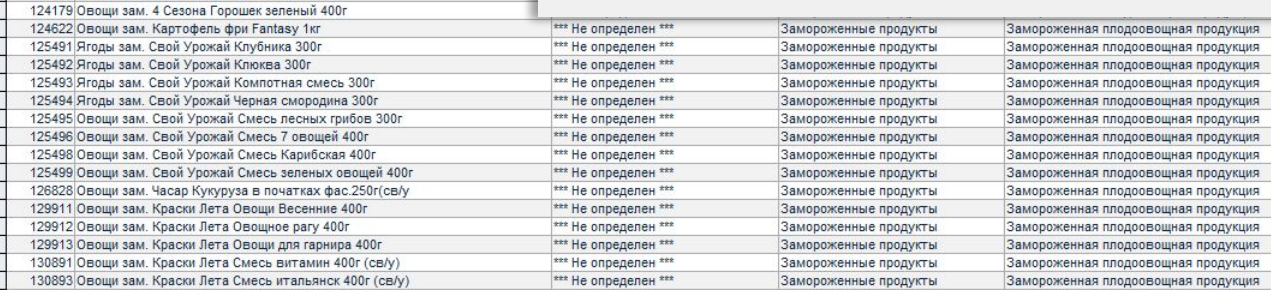

Запись: Н + 1 из 37 → Н Н 3 Н | К Нет фильтра Поиск

Режим формы

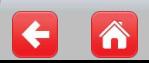

**SE Печать ценников V01.22.1** не Ценники не Планшет

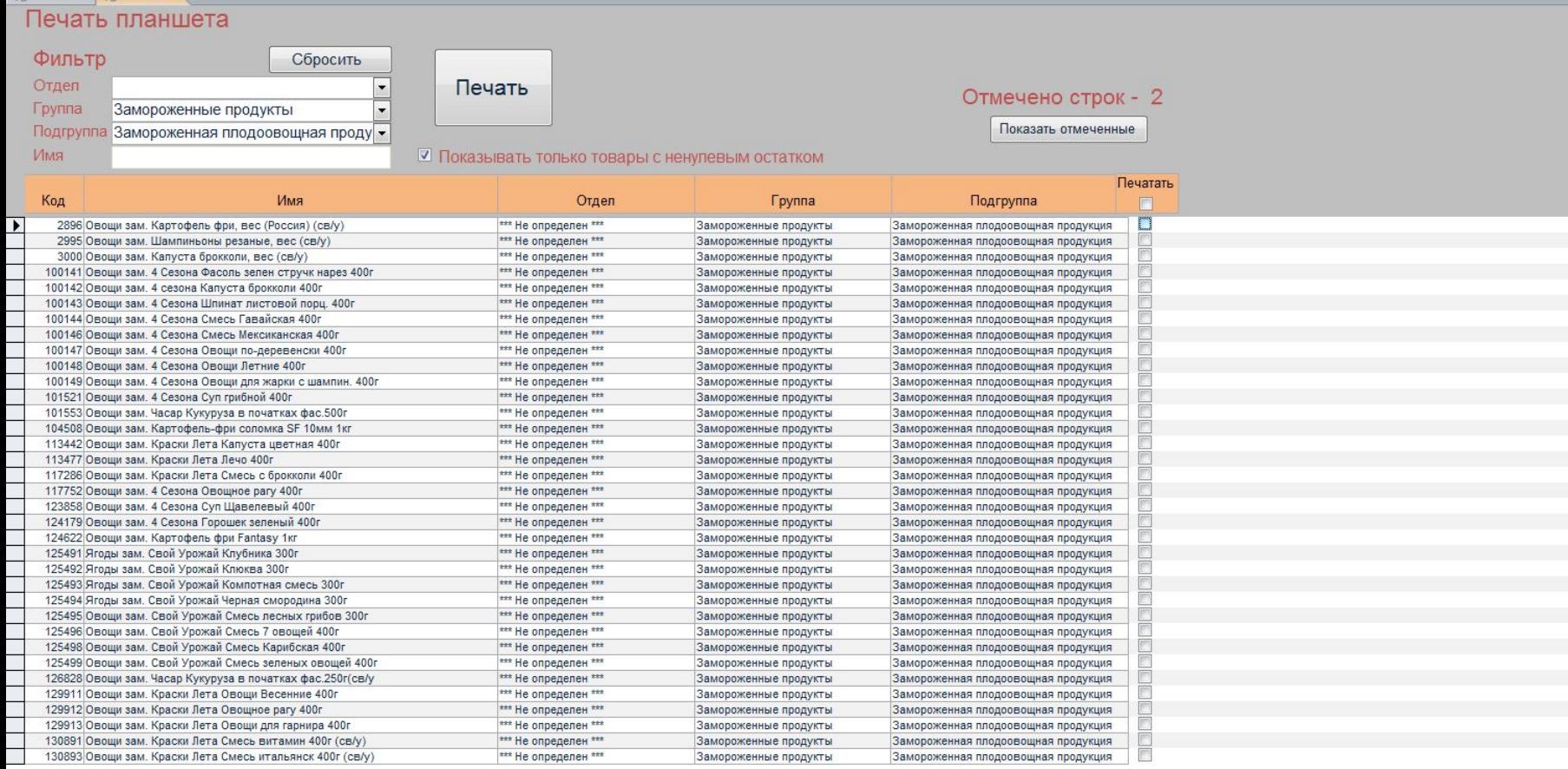

 $\mathcal{A}$  .

Запись: № + 1 из 37 → 10 10 2 Н. Ж. Нет фильтра Поиск

Режим формы

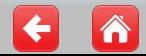

- Печать ценников V01.22.1 не Ценники на Планшет

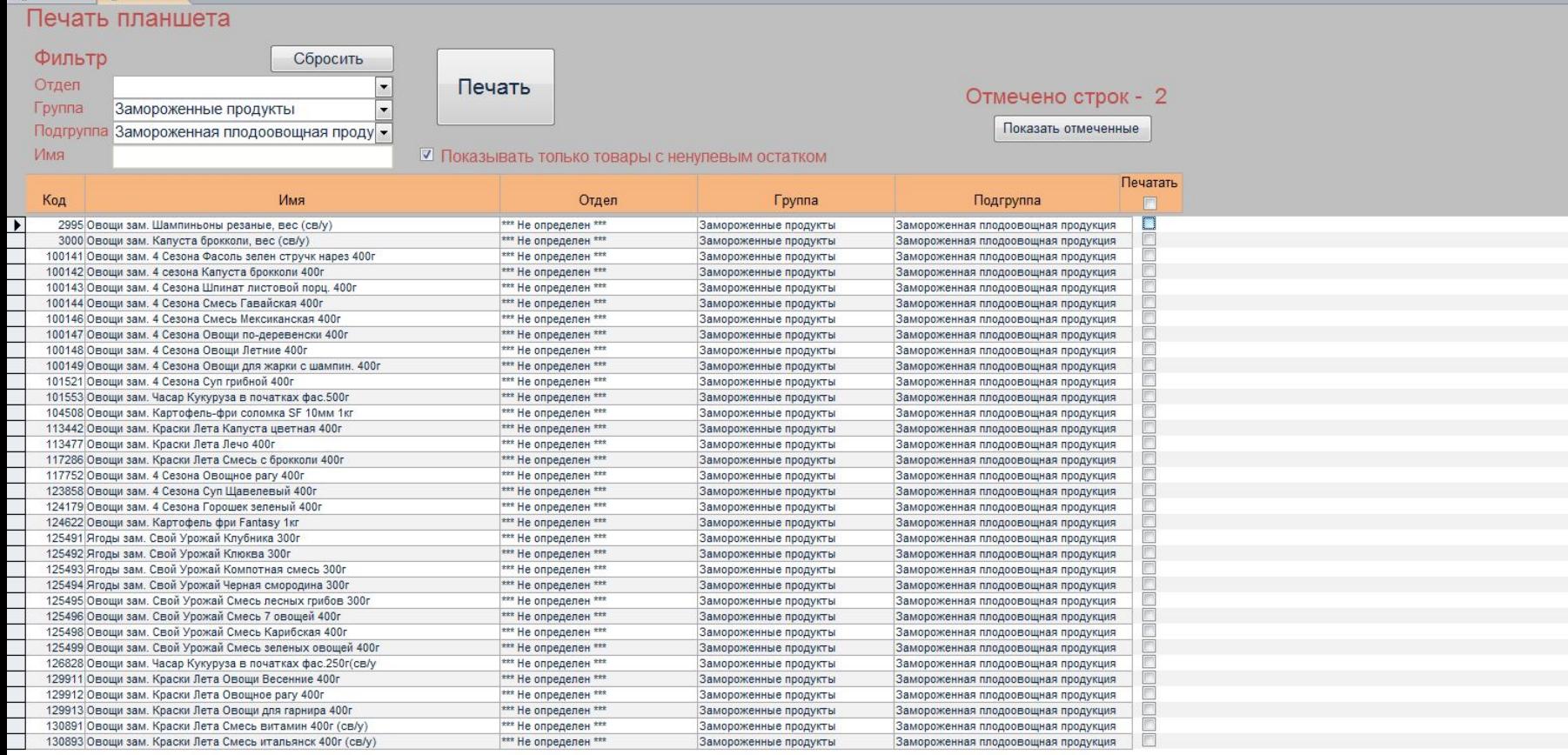

 $\mathcal{A}$  .

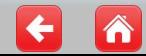

Num Lock

- Печать ценников V01.22.1

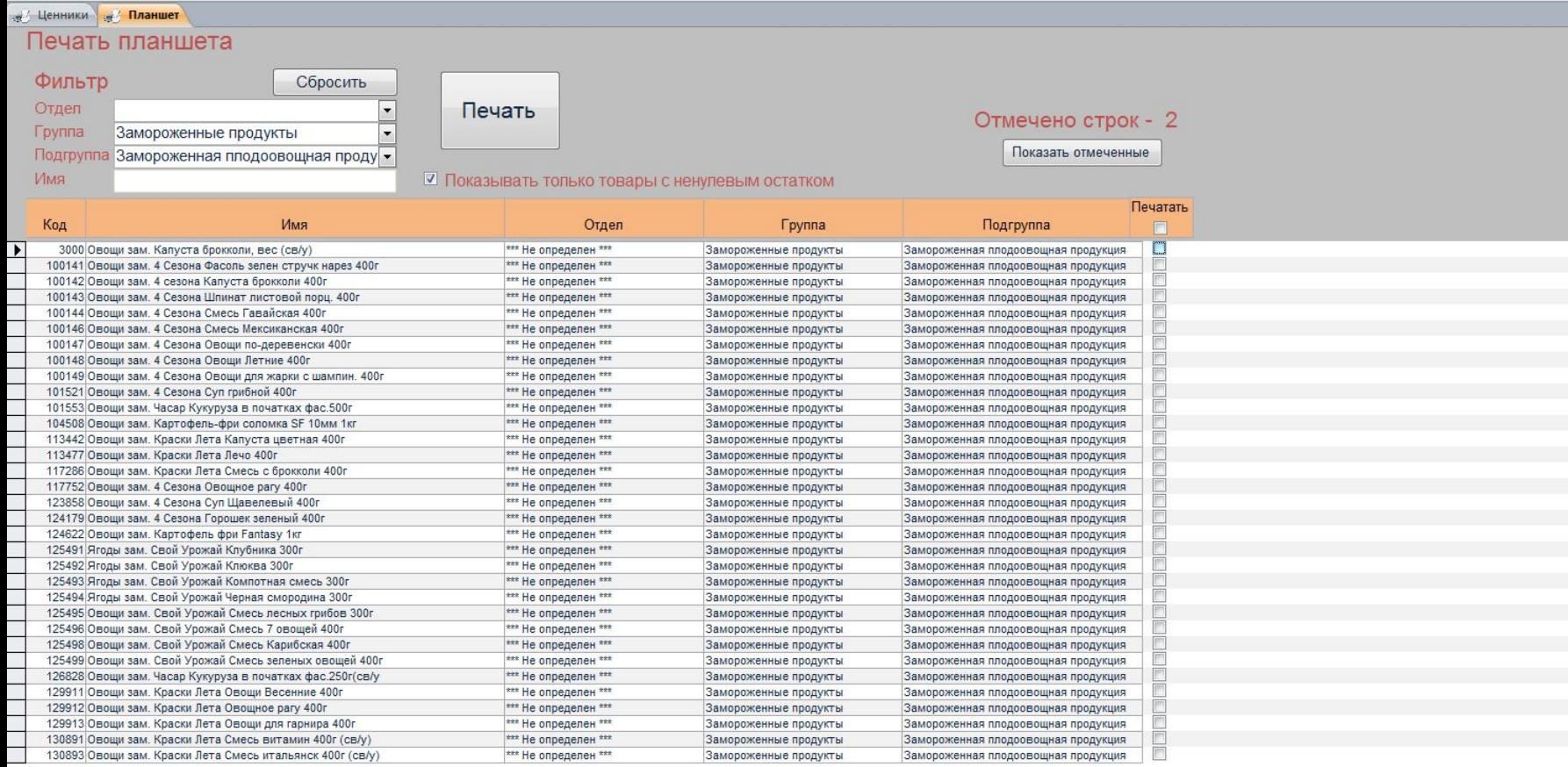

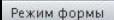

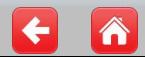

- Печать ценников V01.22.1

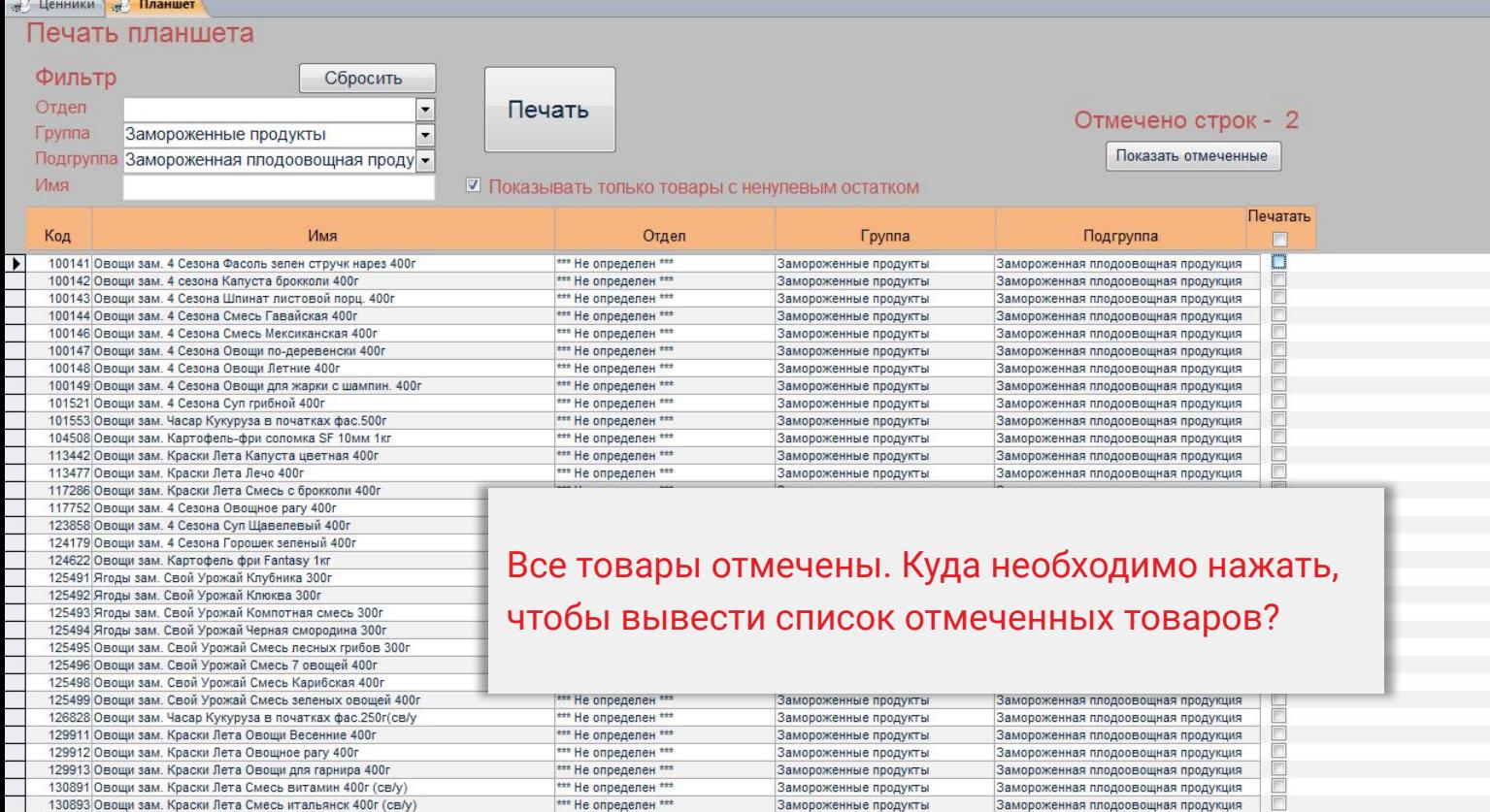

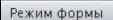

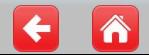

 $-101221$ 

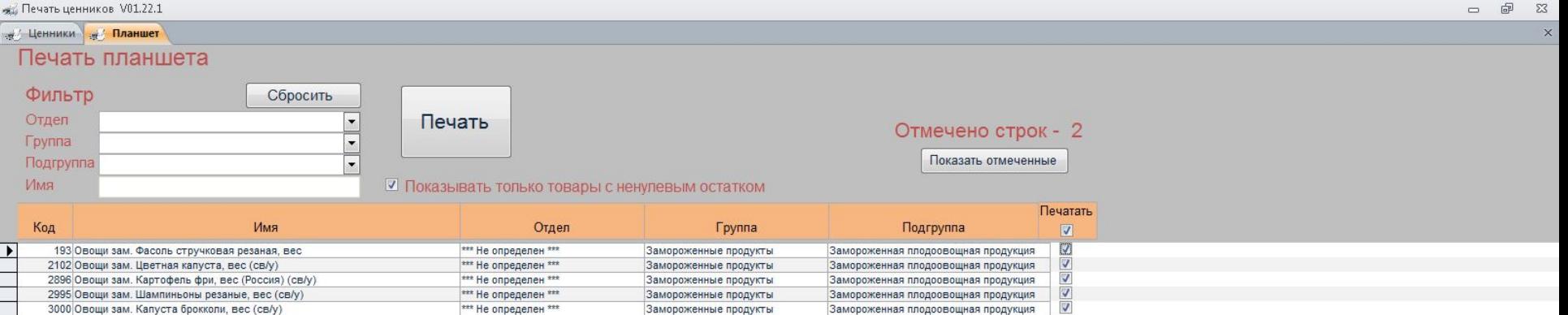

Куда необходимо нажать, чтобы вывести планшет на печать?

 $\mathcal{H}^{\pm}$ 

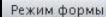

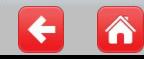

Num Lock

 $(101.77)$ 

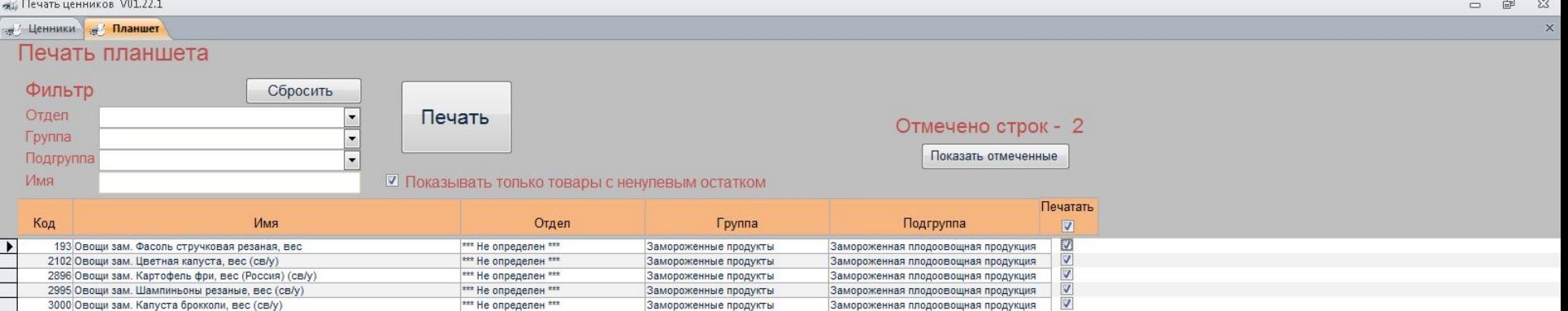

# Закройте окно печати планшета.

 $\eta$  .

Запись: Н + 1 из 5 → Н Н 3 Н. Ж Нет фильтра Поиск

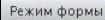

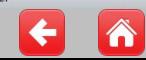

# **ей Ценники**  $\boxed{\mathbf{B}}$

## **АРМ "Ценники"**

Магазин № 1313, сегодня 09.06.2018, суббота 10:21 Последний прайс-лист получен 09.04.2018 22:27:21 с ошибкой

Распечатать переоценку

Распечатать ценники из прайс-листа

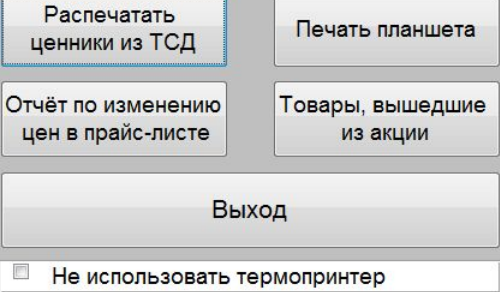

Куда необходимо нажать, чтобы посмотреть отчет по изменению цен в прайс-листе?

×.

Запись: Н + 1 из 1 → Н > 3 Н | Ж Нет фильтра Поиск

Режим формы

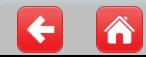

\*\*\* Не определен \*\*\* \*\*\* Не определен \*\*\*

\*\*\* Не определен \*\*\*

\*\*\* Не определен \*\*\*

\*\*\* Не определен \*\*\*

 $***$  He onnegenee  $***$ 

 $\overline{\phantom{a}}$ 

 $\times$  $\overline{\phantom{a}}$ 

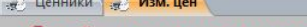

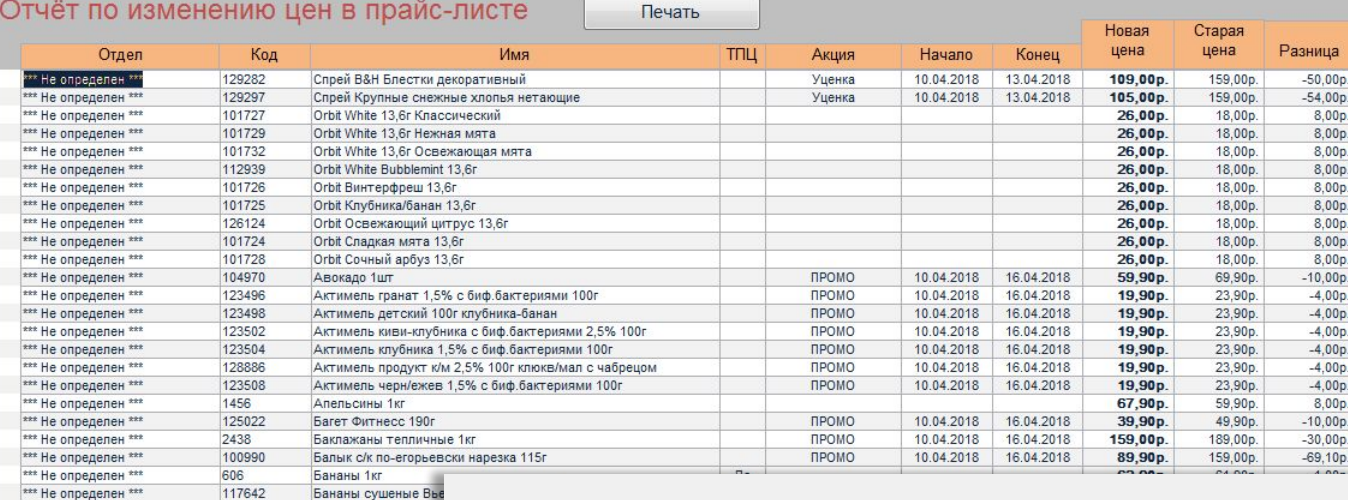

#### Данный отчет отражает изменения цен в последнем прайсе. Батончик шок Обыкно Бекон с/к свиной по-Закройте данный блок. Бекон Свиной Любит Биойогурт Активия 1

d.

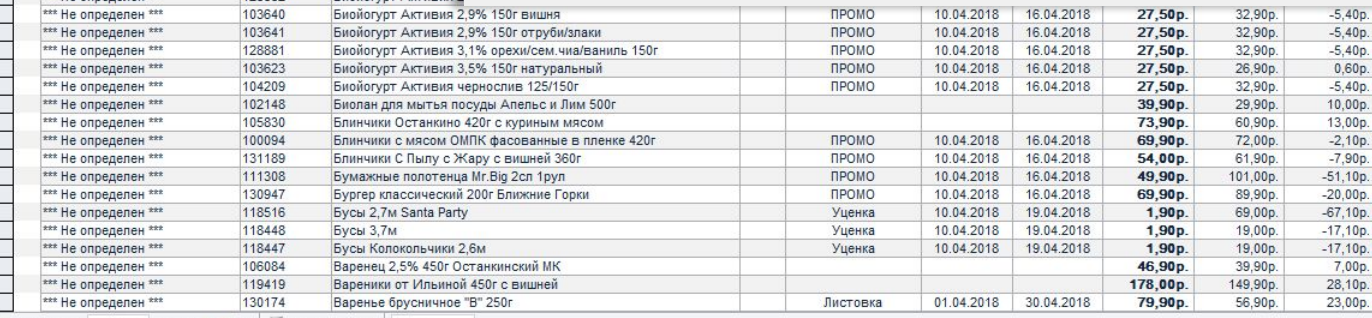

Запись: № + 1 из 777 → № № № № 1. Ж. Нет фильтра Поиск

122963

130328

126163

121200

128882

Бедро ЦБ охл. 1кг

**<u>Funünrynt Akturus</u>** 

484

Режим формы

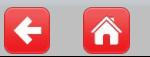

**ей Ценники** 

 $\mathbf{B}$ 

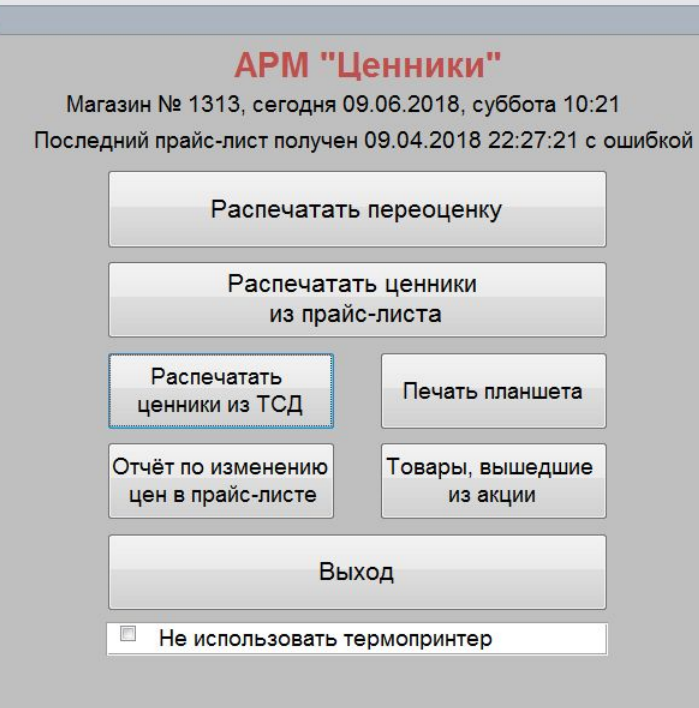

Куда необходимо нажать, чтобы посмотреть товары, вышедшие из акции?

×.

Запись: Н + 1 из 1 → Н > 3 Н | Ж Нет фильтра Поиск

Режим формы

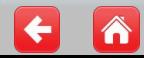

Num Lock

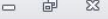

Цена 62,90p. 62.90p 99,00p. 126,00p. 70,90p. 234,00p. 70,90p. 234,00p. 108,00p. 71,50p. 319,00p. 48,90p. 96,90p. 67,90p. 46,90p. 53,90p. 41,90p. 40,90p. 52,90p.

259,00p.

199,90p.

253,00p.  $90p$ 

)Op<br>}Op

00<br>00<br>00<br>00

 $\times$ ▲

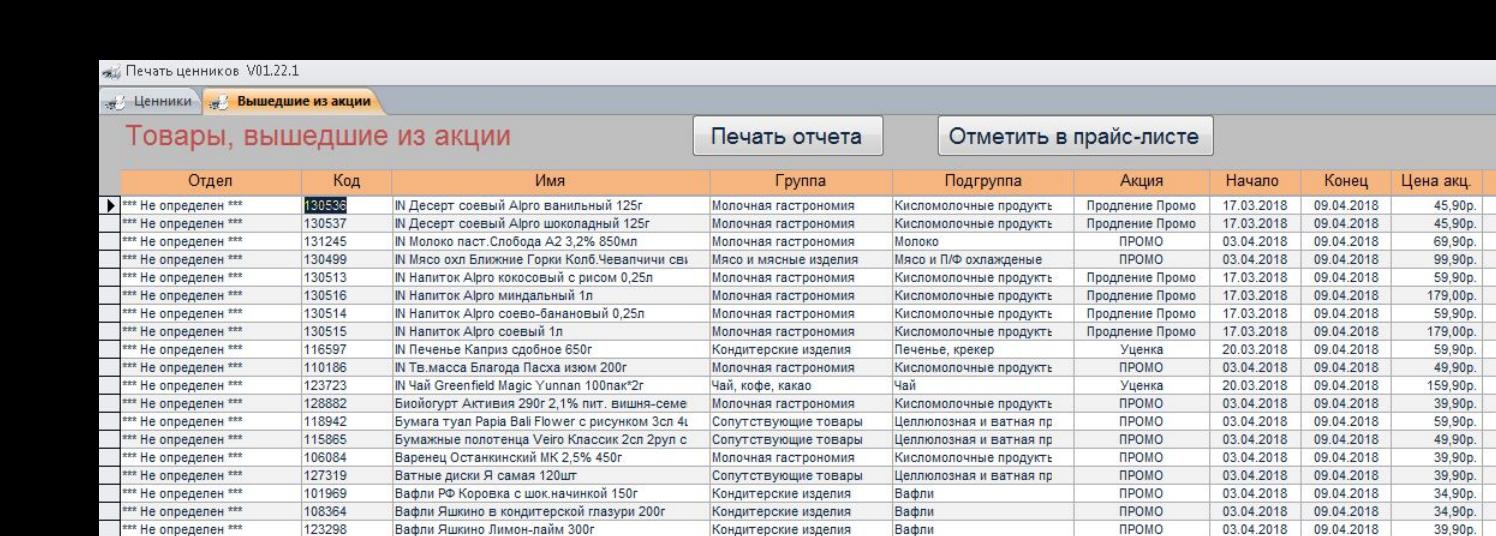

Алкоголь

Алкоголь

Алкоголь

Вино кр.Брояница Вранац су В данном отчете отражены товары, которые были в Вино кр.Брояница Изабелла Вино кр.Душа Монаха стол Вино кр. Кагор Канонически акции, до момента получения последнего прайса. Вино кр. Кагор Тамани стол с Вино кр. Кастильо Санта Бар

Вина специальные

Коньячные напитки

Вина тихие белые

ПРОМО

Блочная скидка

ПРОМО

03.04.2018

03.04.2018

03.04.2018

09.04.2018

09.04.2018

09.04.2018

169,90p.

99,90p.

199,90p.

#### Закройте данный блок. Вино кр.Лыхны п/сл Абхазия Вино кр. Перли Бей Драй Ред

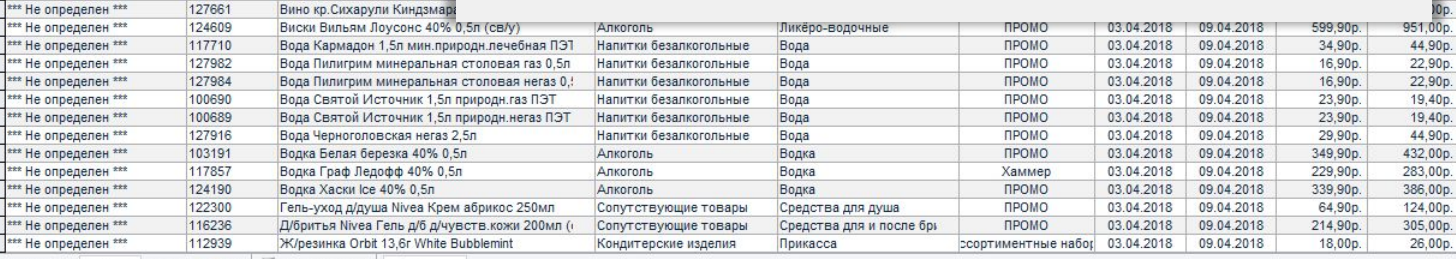

128283

128681

124186

122554

127669

105734

127385

124184

103998

110114

127960

127857

100899

122555

Вин.напит Вермут Bellino бел п/сл 12% 1л

Вино бел. Перли Бей Драй Уа

Вино кр. Vinnikoff Ахун стол

Вино кр. Кастильо Санта Бар

Вин.напит Фаворит рябина на коньяке п/сл 12%

Вино бел. Душа Монаха стол п/сл 10-12% 0,7л

Режим формы

\*\*\* Не определен<sup>\*\*\*</sup>

\*\* Не определен<sup>\*\*\*</sup>

\*\*\* Не определен<sup>\*\*\*</sup>

\*\*\* Не определен \*\*\*

\*\*\* Не определен \*\*\*

\*\*\* Не определен \*\*\*

\*\*\* Не определен \*\*\* \*\*\* Не определен \*\*\*

\*\*\* Не определен<sup>\*\*\*</sup>

\*\* Не определен<sup>\*\*\*</sup>

\*\*\* Не определен<sup>\*\*\*</sup>

\*\*\* Не определен \*\*\*

\*\*\* Не определен \*\*\*

\*\*\* Не определен \*\*\*

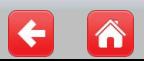

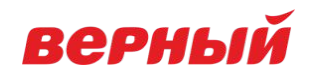

# **Вы справились! Молодец!**